# **ORGANIZAÇÃO APARECIDO PIMENTEL DE EDUCAÇÃO E CULTURA**

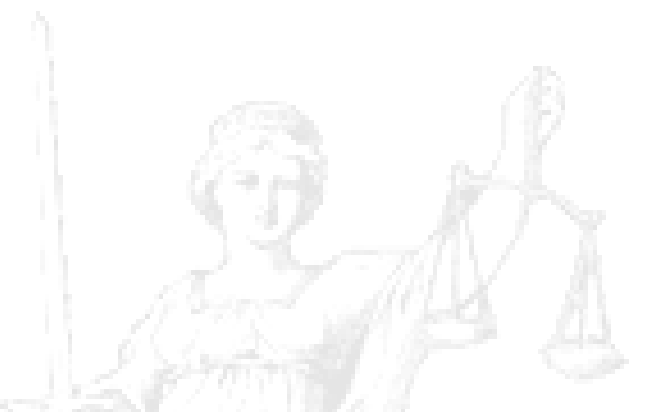

# **MANUAL PARA ELABORAÇÃO DE TRABALHOS ACADÊMICOS (de acordo com a NBR 14724)**

**SANTA CRUZ DO RIO PARDO 2019**

**ORGANIZAÇÃO APARECIDO PIMENTEL DE EDUCAÇÃO E CULTURA**

# **MANUAL PARA ELABORAÇÃO DE TRABALHOS ACADÊMICOS (de acordo com a NBR 14724)**

**Revisto e atualizado em 20/08/2018 pelas bibliotecárias VERA LÚCIA RIBEIRO GUIM (CRBº 8/9691) e BRUNA MARIA CAMPOS DA CUNHA (CRBº 8/10204)**

> **SANTA CRUZ DO RIO PARDO 2019**

# **APRESENTAÇÃO**

Esta apostila foi elaborada com a finalidade de facilitar a elaboração de trabalhos de conclusão de curso, teses, dissertações e outros.

A normalização adotada tem como base as seguintes normas de documentação da Associação Brasileira de Normas técnicas (ABNT), a qual é a agência reguladora e normatizadora de publicações técnicas no Brasil.

Para a construção desta apostila foram utilizadas as seguintes normas:

NBR 6023/2018 – Referências: elaboração NBR 6024/2012 – Numeração Progressiva das Seções de um Documento escrito NBR 6027/2012 – Sumário NBR 6028/2003 – Resumo NBR 10520/2002 – Citações em Documentos: apresentação NBR 12225/2004 – Lombada NBR 14724/2011 – Trabalhos Acadêmicos: apresentação

Esperamos poder contribuir de maneira clara e didática nas instruções a serem seguidas.

# **SUMÁRIO**

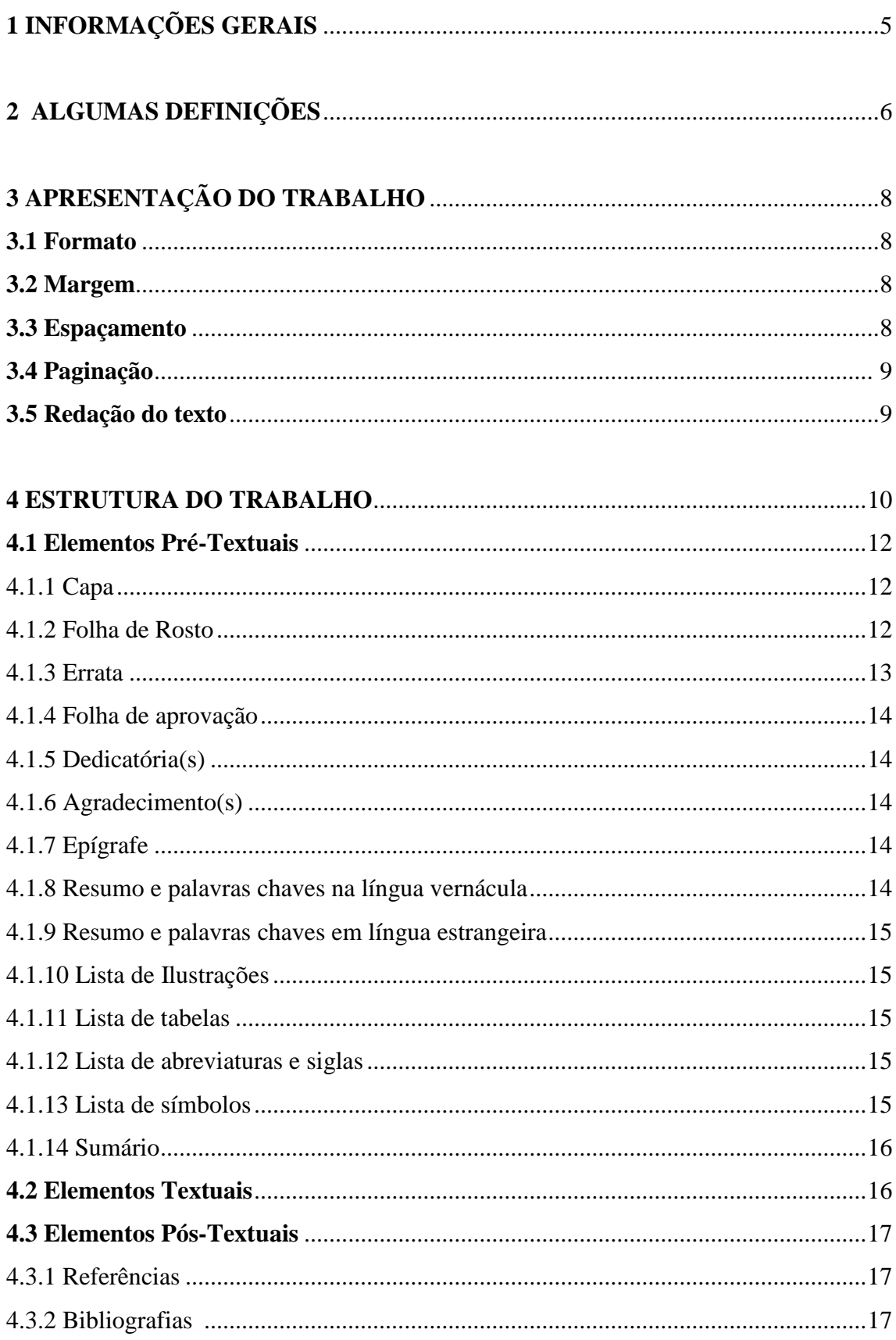

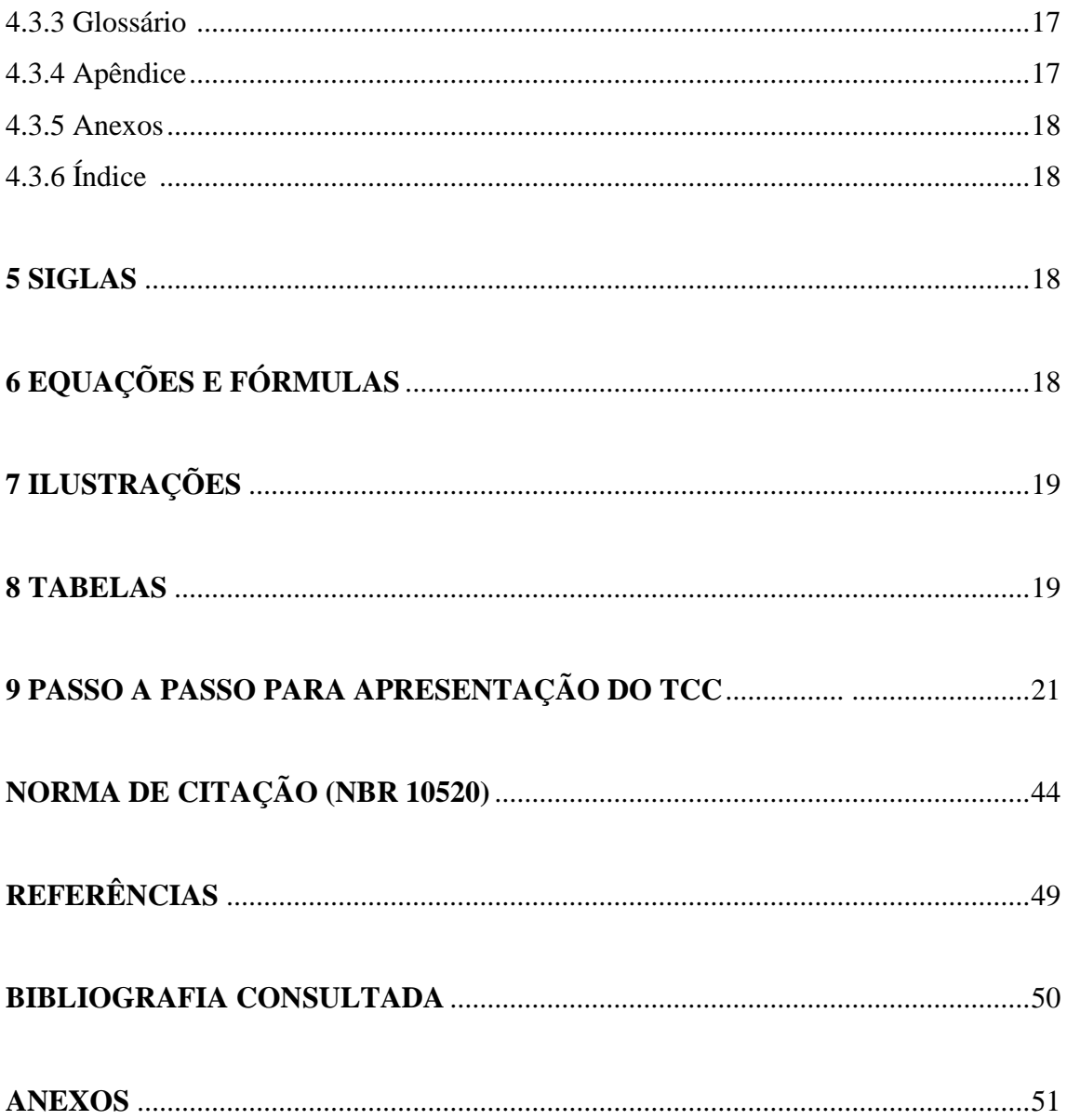

## **1 INFORMAÇÕES GERAIS**

## **DICAS**

- Ao consultar documentos impressos, retirar preferencialmente as informações da folha de rosto do documento.
- Anotar a referência completa após a consulta de qualquer documento para facilitar a compilação da lista de referências.
- Anotar o endereço eletrônico (URL) e a data do acesso do documento em meio eletrônico (internet).
- Consultar os catálogos de bibliotecas, manuais e eletrônicos e/ou bases de dados referenciais, caso não tenha dados completos e nem acesso ao documento para a elaboração das referências, pois são fontes confiáveis para obtenção dessas informações.
- É importante ter uma padronização na elaboração de sua lista de referências. Adote um único destaque tipográfico para os títulos das publicações, que poderá ser: **negrito**, *itálico* ou sublinhado.
- Optar entre colocar todos os autores, quando mais de quatro, ou utilizar a expressão latina "*et al*.", após a indicação do primeiro autor.
- Colocar todos os prenomes dos autores por extenso.
- Optar por ordem numérica ou ordem alfabética, de acordo com o sistema de chamada adotado em seu texto: numérico ou autor/data.
- Optar entre abreviar ou colocar por extenso os títulos de periódicos.
- Ao consultar periódicos, anotar o local de publicação (cidade), volume, número (ou fascículo), páginas e data.
- A expressão latina "*et al.*" deve estar em destaque apenas na lista de referências.
- Deixar um espaço simples entre uma referência e outra, para melhor visualização.
- Dar um espaço após o uso das pontuações.
- Alinhar no primeiro caracter à esquerda todas as linhas de cada referência.
- Separar os autores por ponto e vírgula ( ; ).

## **2 ALGUMAS DEFINIÇÕES**

- **Abreviatura:** Representação de uma palavra por meio de alguma(s) de suas sílabas ou letras.
- **Agradecimento(s):** Folha onde o autor faz agradecimentos dirigidos àqueles que contribuíram de maneira relevante à elaboração do trabalho.
- **Anexo:** Texto ou documento **não elaborado pelo autor**, que serve de fundamentação, comprovação e ilustração.
- **Apêndice:** Texto ou documento **elaborado pelo autor**, a fim de complementar sua argumentação, sem prejuízo da unidade nuclear do trabalho.
- **Capa:** Proteção externa do trabalho e sobre a qual se imprimem as informações indispensáveis à sua identificação.
- **Citação:** Menção, no texto, de uma informação extraída de outra fonte.
- **Dedicatória(s):** Folha onde o autor presta homenagem ou dedica seu trabalho.
- **Dissertação:** Documento que representa o resultado de um trabalho experimental ou exposição de um estudo científico retrospectivo, de tema único e bem delimitado em sua extensão, com o objetivo de reunir, analisar e interpretar informações. Deve evidenciar o conhecimento de literatura existente sobre o assunto e a capacidade de sistematização do candidato. É feito sob a coordenação de um orientador (doutor), visando a obtenção do título de mestre.
- **Elementos pré-textuais:** Elementos que antecedem o texto com informações que ajudam na identificação e utilização do trabalho.
- **Elementos textuais:** Parte do trabalho em que é exposta a matéria.
- **Elementos pós-textuais:** Elementos que complementam o trabalho.
- **Epígrafe:** Folha onde o autor apresenta uma citação, seguida de indicação de autoria, relacionada com a matéria tratada no corpo do trabalho.
- **Errata:** Lista das folhas e linhas em que ocorrem erros, seguidas das devidas correções. Apresenta-se quase sempre em papel avulso ou encartado, acrescido ao trabalho depois de impresso.
- **Folha de aprovação:** Folha que contém os elementos essenciais à aprovação do trabalho.
- **Folha de rosto:** Folha que contém os elementos essenciais à identificação do trabalho.
- **Glossário:** Relação de palavras ou expressões técnicas de uso restrito ou de sentido obscuro, utilizadas no texto, acompanhadas das respectivas definições.
- **Ilustração:** Desenho, gravura, imagem que acompanha um texto.
- **Índice:** Lista de palavras ou frases, ordenadas segundo determinado critério, que localiza e remete para as informações contidas no texto.
- **Lombada:** Parte da capa do trabalho que reúne as margens internas das folhas sejam elas costuradas, grampeadas, coladas ou mantidas juntas de outra maneira.
- **Referências:** Conjunto padronizado de elementos descritivos retirados de um documento, que permite sua identificação individual.
- **Resumo em língua estrangeira:** Versão do resumo para idioma de divulgação internacional.
- **Resumo na língua vernácula:** Apresentação concisa dos pontos relevantes de um texto, fornecendo uma visão rápida e clara do conteúdo e das conclusões do trabalho.
- **Sigla:** Reunião das letras iniciais dos vocábulos fundamentais de uma denominação ou título.
- **Símbolo:** Sinal que substitui o nome de uma coisa ou de uma ação.
- **Sumário:** Enumeração das principais divisões, seções e outras partes do trabalho, na mesma ordem e grafia em que a matéria nele se sucede.
- **Tabela:** Elemento demonstrativo de síntese que constitui unidade autônoma.
- **Tese:** Documento que representa o resultado de um trabalho experimental ou exposição de um estudo científico de tema único e bem delimitado. Deve ser elaborado com base em investigação original, constituindo-se em real contribuição para a especialidade em questão. É feito sob a coordenação de um orientador (doutor) e visa a obtenção do título de doutor, ou similar.
- **Trabalhos acadêmicos - similares (trabalho de conclusão de curso – TCC, trabalho de graduação interdisciplinar - TGI, Trabalho de Conclusão de Curso de Especialização e/ou Aperfeiçoamento e outros):** Documento que representa o resultado de estudo, devendo expressar conhecimento do assunto escolhido, que deve ser obrigatoriamente emanado da disciplina, módulo, estudo independente, curso, programa e outros ministrados. Deve ser feito sob a coordenação de um orientador.

## **3 APRESENTAÇÃO DO TRABALHO**

## **3.1 Formato**

- Papel em branco, formato A4 (21 X 29,7cm);
- Fonte Arial/Times e tamanho 12 para todo o texto;
- Fonte Arial/Times e tamanho menor (11) para citações com mais de três linhas, notas de roda pé, paginação e legenda das ilustrações;
- Fonte Arial/Times tamanho 12 para **(TÍTULO DE SEÇÃO)** em maiúsculo e negrito;
- Fonte Arial/Times tamanho 12 para **(Subtítulo)** em minúsculo e negrito.

## **3.2 Margem**

- Margem esquerda e superior de 3 cm; direita e inferior 2 cm;
- Recuo de primeira linha do parágrafo: 1,25 cm (1 TAB), a partir da margem esquerda;
- Recuo de parágrafo para citação com mais de três linhas: 4 cm da margem esquerda;
- Alinhamento do texto: utilizar a opção "Justificado" do programa Word;
- Alinhamento de título e seções: utilizar a opção "Alinhar à Esquerda" do programa Word;
- Alinhamento de título sem indicação numérica (errata, agradecimentos, lista de ilustrações, lista de abreviaturas e siglas, lista de símbolos, resumo, abstract, sumário, referências, glossário, apêndice(s), anexo(s) e índice(s)): utilizar a opção "Centralizado" do programa Word.

## **3.3 Espaçamento**

- Espaço "Entrelinhas" do texto: 1,5 cm.
- O espaço simples é usado em: citações de mais de três linhas, notas de rodapé, referências, resumos, legendas, ficha catalográfica;
- Os títulos das seções e subtítulos devem começar na parte superior da margem esquerda da folha e separados do texto por dois espaços de 1,5 cm entrelinhas.

 A Natureza do trabalho, o objetivo, o nome da instituição a que é submetido e a área de concentração devem ser alinhados do meio da folha para a direita em espaço simples e fonte Arial/Times, ver exemplo de "Folha de rosto".

## **3.4 Paginação**

As folhas do trabalho devem ser **contadas** sequencialmente a partir da folha de rosto e **numeradas** a partir da Introdução. Os números devem ser escritos em algarismos arábicos e alinhados a 2 cm da margem direita e da margem superior.

## **3.5 Redação do texto**

O texto deve ser escrito de modo impessoal (**ex.:** percebe-se; conclui-se), em linguagem clara, concisa e de consistência gramatical e seqüencial. Contendo Introdução, Desenvolvimento lógico e Conclusão.

O número de páginas da monografia deverá ser discutido com o orientador, entretanto deverá ser redigida com no mínimo **45** páginas de conteúdo.

## **4 ESTRUTURA DO TRABALHO**

A estrutura de tese, dissertação ou de um trabalho acadêmico compreende: elementos pré-textuais, elementos textuais e elementos pós-textuais que estão abaixo relacionados, na ordem em que devem aparecer no documento:

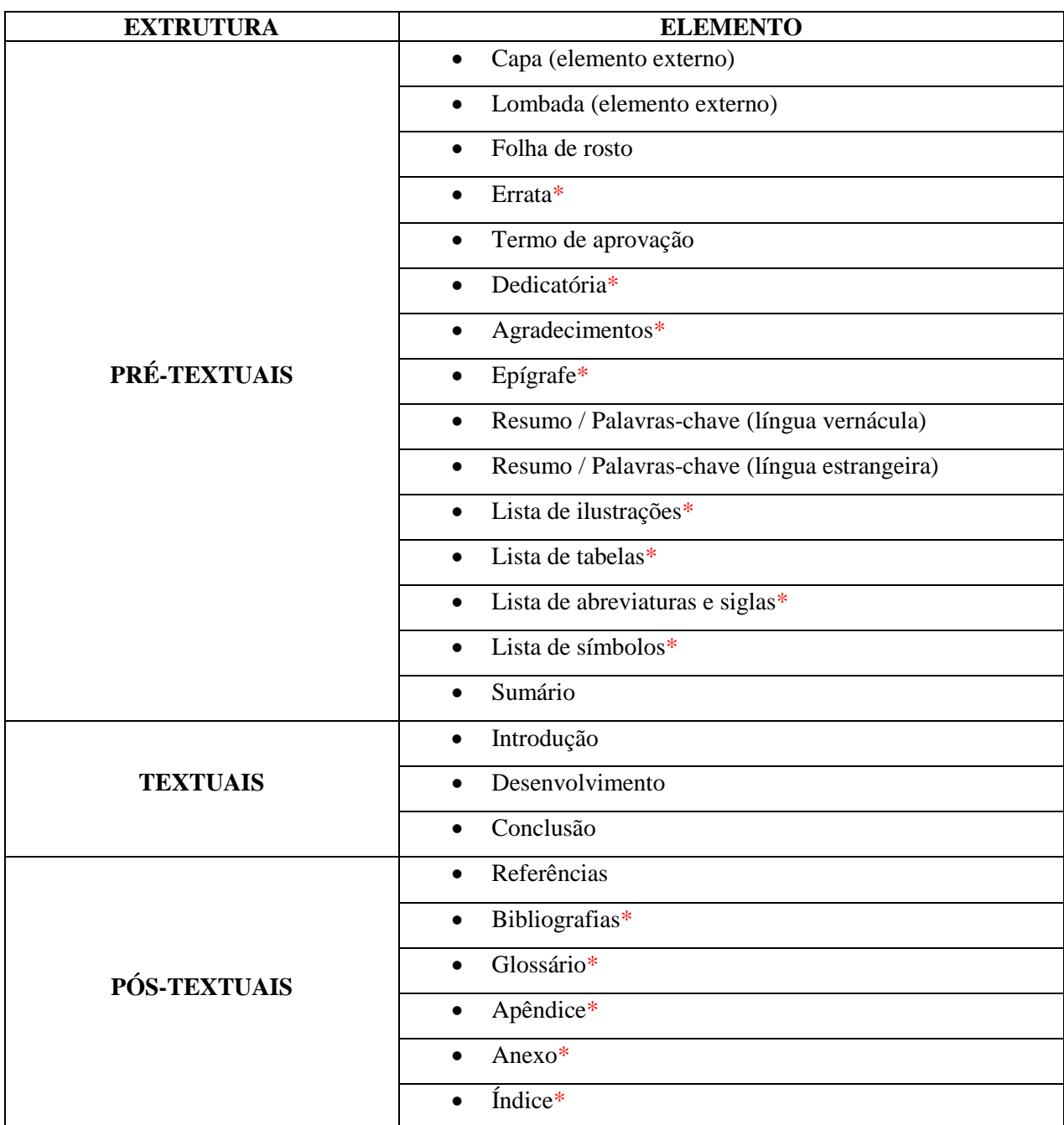

**\*itens opcionais**

# **Disposição dos elementos**

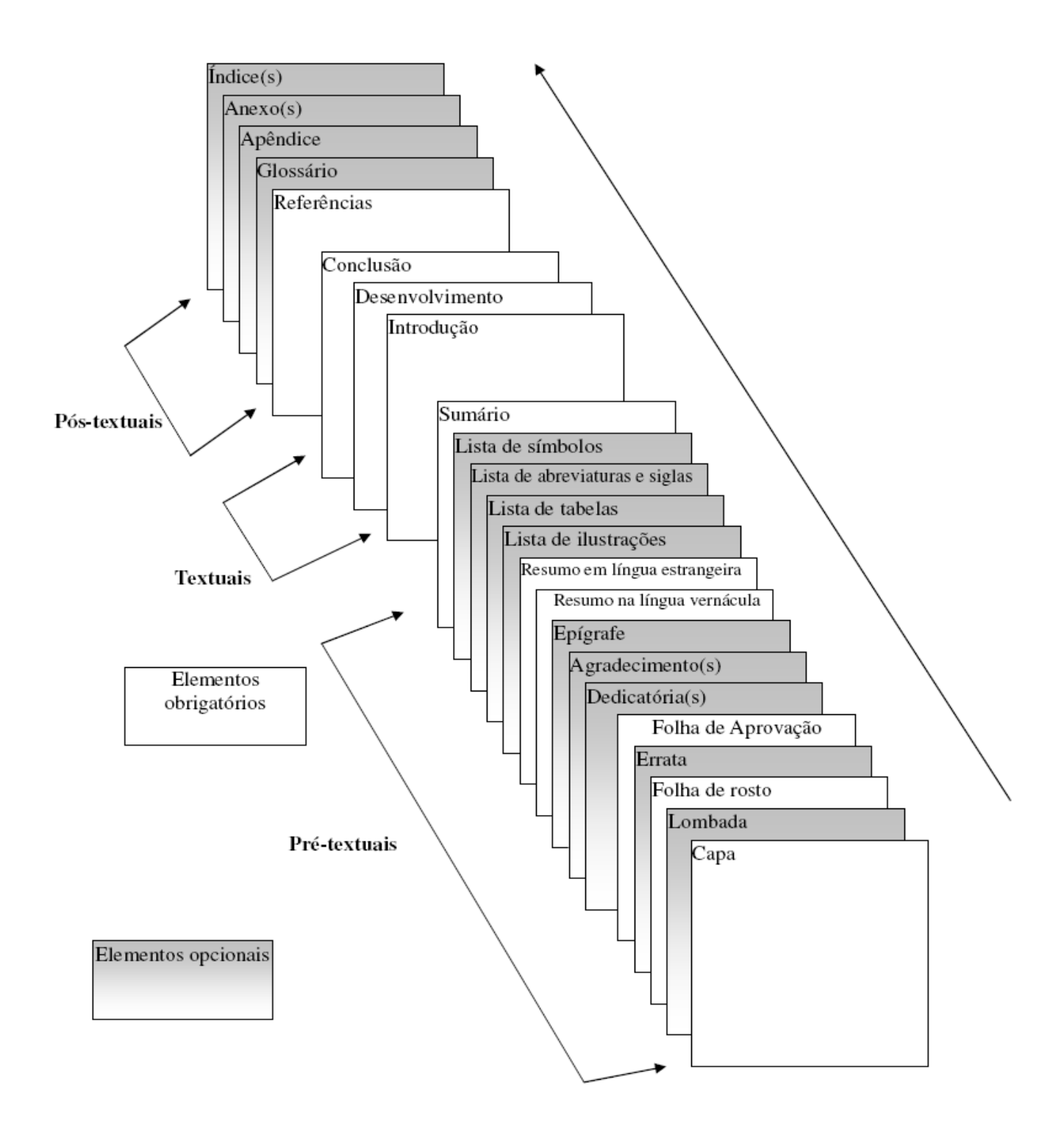

## **4.1 Elementos pré-textuais**

## **4.1.1 Capa (elemento obrigatório)**

- nome da instituição;
- nome do autor;
- título;
- subtítulo (se houver);
- número de volumes (se houver mais de um, deve constar em cada capa a especificação do respectivo volume);
- local (cidade) da instituição onde deve ser apresentado;
- ano de depósito (da entrega).

Obs.: Deve ser encadernada em capa dura, na cor bordô, com letras douradas<sup>1</sup>.

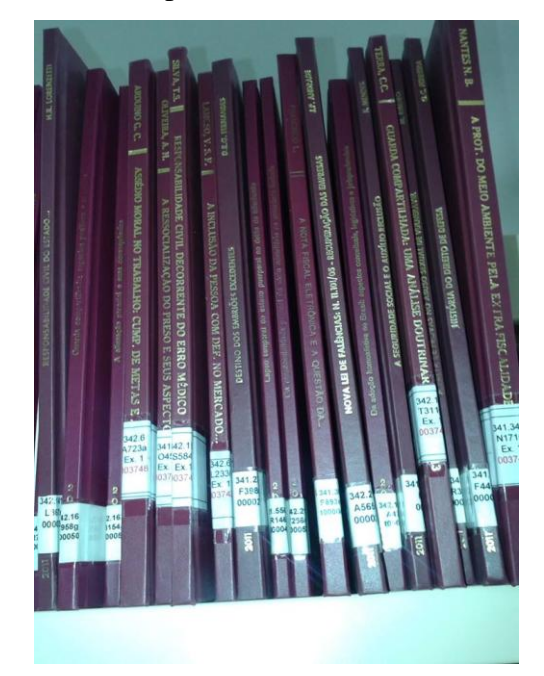

## **4.1.2 Folha de rosto (elemento obrigatório)**

## **Anverso**

1

 $\checkmark$  Os elementos devem figurar na seguinte ordem:

- autor (responsável intelectual pelo trabalho);
- título principal do trabalho (dever ser claro e preciso, identificando o seu conteúdo e possibilitando a indexação e recuperação da informação);

<sup>&</sup>lt;sup>1</sup> As instruções para encadernação encontram –se em Anexo.

- subtítulo (se houver) precedido de dois pontos ( : );
- nº de volumes (se houver mais de um, deve constar em cada folha de rosto a especificação do respectivo volume);
- natureza (teses, dissertações, trabalhos de conclusão de curso e outros) e objetivo (aprovação em disciplina, grau pretendido e outros); nome da instituição a que é submetido; área de concentração;
- orientador (es), e se houver, co-orientador;
- local (cidade) da instituição onde deve ser apresentado;
- ano de depósito (da entrega).

## **Verso**

 Deve conter a ficha catalográfica, elaborada pelo bibliotecário, conforme o Código de Catalogação Anglo-Americano (AACR2).

## **Exemplo:**

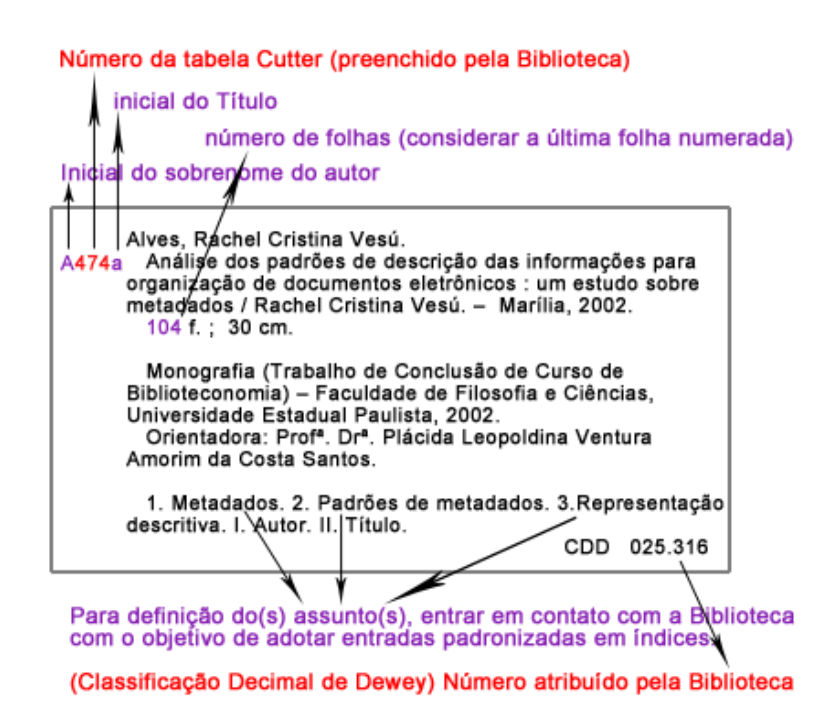

## **4.1.3 Errata (elemento opcional)**

Lista de erros de natureza tipográfica ou gramatical seguida das devidas correções (indicar as páginas e linhas em que aparecem). Deve ser inserida logo após a folha de rosto ou em folha avulsa, no caso da publicação já ter sido encadernada.

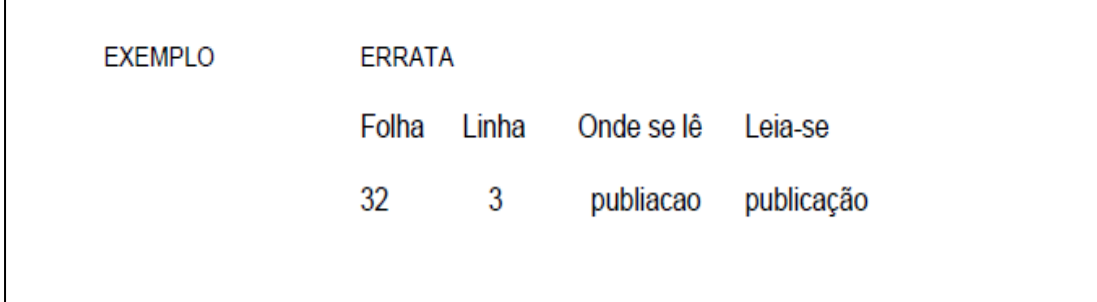

## **4.1.4 Folha de aprovação (elemento obrigatório)**

Deve ser colocada logo após a folha de rosto na seguinte ordem:

- nome do autor do trabalho;
- título e subtítulo (se houver);
- natureza, objetivo, área de concentração e instituição a que é submetido;
- titulação, nome e assinatura dos membros da banca examinadora e instituições a que pertencem;
- local e data de aprovação. (Os dados são colocados após a aprovação do trabalho).

**Obs.:** No dia da defesa do TCC esta folha será substituída, por uma folha oficial.

## **4.1.5 Dedicatória(s) (elemento opcional)**

Local onde o autor presta homenagem ou dedica seu trabalho a outras pessoas. É colocada após a folha de aprovação.

## **4.1.6 Agradecimento(s) (elemento opcional)**

Dedicado àqueles que contribuíram de maneira relevante à elaboração do trabalho. Colocado após a dedicatória.

## **4.1.7 Epígrafe (elemento opcional)**

Onde o autor apresenta uma citação de um pensamento seguida de indicação de autoria, relacionada com a matéria tratada no corpo do trabalho. É colocada após os agradecimentos. Podem também constar epígrafes nas folhas de abertura das seções primárias.

## **4.1.8 Resumo e palavras chaves na língua vernácula (elemento obrigatório)**

Elemento obrigatório, constituído de uma seqüência de frases concisas e objetivas e não de uma simples enumeração de tópicos, não ultrapassando 500 palavras, seguido, logo abaixo, das palavras representativas do conteúdo do trabalho, isto é, palavras-chave e/ou descritores, conforme a ABNT NBR 6028.

## **4.1.9 Resumo e palavras chaves em língua estrangeira (elemento obrigatório)**

Elemento obrigatório, com as mesmas características do resumo em língua vernácula, digitado ou datilografado em folha separada (em inglês *Abstract*, em espanhol *Resumen*, em francês *Résumé*, por exemplo). Deve ser seguido das palavras representativas do conteúdo do trabalho, isto é, palavras-chave e/ou descritores, na língua.

## **4.1.10 Lista de ilustrações (elemento opcional)**

Elemento opcional, que deve ser elaborado de acordo com a ordem apresentada no texto, com cada Item designado por seu nome específico, devendo constar: número, título ou legenda e página. Recomenda-se uma lista para cada tipo de ilustração (figuras, tabelas, quadros, lâminas, plantas, fotografias, gráficos, organogramas, fluxogramas, esquemas, desenhos e outros), desde que a lista apresente no mínimo dois itens. Caso contrário pode-se elaborar uma única lista denominada *LISTA DE ILUSTRAÇÕES*, identificando necessariamente o tipo de ilustração antes do número.

**Obs.:** Com exceção de tabelas e quadros, todas as demais ilustrações podem ser referidas por figura, ou denominadas especificamente como mapa, planta, gráfico dentre outros.

## **4.1.11 Lista de tabelas (elemento opcional)**

Elemento opcional, elaborado de acordo com a ordem apresentada no texto, com cada item designado por seu nome específico, acompanhado do respectivo número da página.

## **4.1.12 Lista de abreviaturas e siglas (elemento opcional)**

Elemento opcional, que consiste na relação alfabética das abreviaturas e siglas utilizadas no texto, seguidas das palavras ou expressões correspondentes grafadas por extenso. Recomenda-se a elaboração de lista própria para cada tipo.

## **4.1.13 Lista de símbolos (elemento opcional)**

Elemento opcional, que deve ser elaborado de acordo com a ordem apresentada no texto, com o devido significado.

## **4.1.14 Sumário (elemento obrigatório)**

Trata-se da enumeração dos capítulos, seções e outras partes do trabalho.

Deve ser elaborado na ordem em que se sucedem no texto, com indicação da página inicial e caso haja mais de um volume, deve constar o sumário completo do trabalho no mesmo, especificando os capítulos, seções ou partes de cada volume. Conforme NBR-6027.

## **Observações gerais do sumário:**

- A palavra SUMÁRIO deve ser centralizada ao alto da página e com a mesma tipologia da fonte utilizada para as seções primárias;
- A subordinação dos itens do sumário (seções primária, secundária, terciária etc.), deve ser destacada pela apresentação tipográfica utilizada no texto;
- Nas subdivisões dos capítulos apenas a primeira letra da frase deve estar em caixa alta, excetuando-se nomes próprios e siglas;
- Alinhar todas as seções à esquerda;
- **Não** usar traço ou ponto depois do número da seção, tanto no sumário, quanto no texto;
- Os elementos pré-textuais não devem constar no sumário;
- O sumário é localizado antes da introdução.

## **4.2 Elementos textuais**

De acordo com a NBR 14724 (2005) os elementos textuais são as partes principais do texto, no qual contém a exposição ordenada e pormenorizada do assunto. Dividem-se em capítulos, seções e subseções, que variam em função da natureza da pesquisa e metodologia(s) adotada(s) e das discussões envolvidas no trabalho. Deve ter três partes fundamentais:

**a) Introdução:** parte inicial do texto, onde deve constar a delimitação do assunto tratado, objetivo da pesquisa, metodologia e outros elementos necessários para situar o tema do trabalho.

**b) Desenvolvimento:** parte principal do texto, que contém a exposição ordenada e pormenorizada do assunto. Divide-se em seções e subseções, que variam em função da abordagem do tema e do método.

**c) Conclusão:** parte final do texto, na qual apresentam-se conclusões correspondentes aos objetivos ou hipóteses.

## **4.3 Elementos pós-textuais**

## **4.3.1 Referências (elemento obrigatório)**

Relação de um conjunto padronizado de elementos descritivos retirados de um documento, que permite sua identificação no todo ou em parte, elaborado conforme NBR 6023. Referem-se as publicações citadas no texto ou em notas de rodapé.

#### **4.3.2 Bibliografias (elemento opcional)**

Difere da lista de referências porque é um levantamento bibliográfico sobre o tema ou com ele relacionado, não citado na publicação, incluindo documentos não consultados. Tem por objetivo possibilitar ao leitor condição para um aprofundamento no assunto.

#### **4.3.3 Glossário (elemento opcional)**

Lista em ordem alfabética de palavras ou expressões técnicas utilizadas no texto, de pouco uso, ou de sentido obscuro, acompanhadas das respectivas definições.

## **4.3.4 Apêndice (elemento opcional)**

Consiste em um texto **elaborado pelo autor**, a fim de complementar sua argumentação, sem prejuízo no trabalho. São identificados por letras maiúsculas consecutivas, travessão e títulos.

## **Exemplo:**

**APÊNDICE A** – Avaliação numérica de células inflamatórias totais aos quatro dias de evolução.

**APÊNCIDE B** – Avaliação de células musculares presentes nas caudas em regeneração.

## **4.3.5 Anexos (elemento opcional)**

Consiste em um texto **não elaborado pelo autor**, que serve de fundamentação, comprovação e ilustração. São identificados por letras maiúsculas consecutivas, travessão e títulos.

## **Exemplo:**

**ANEXO A** - Modelo de formulário padrão.

**ANEXO B** – Representação gráfica de contagem de células inflamatórias.

## **4.3.6 Índice (elemento opcional)**

Localiza-se após as referências e elementos opcionais (se houver), em página distinta e devem constar no sumário. Sua elaboração exige conhecimento do assunto e técnicas de indexação.

Podem ser organizados por diferentes tipos de entrada: nome de pessoas (índice onomástico); por autor, título e assunto (índice dicionário); por nomes geográficos (índice geográfico); por assunto (índice sistemático); por data (índice cronológico); entre outros ou pode agrupar em uma única lista duas ou mais categorias.

## **5 SIGLAS**

Quando aparece pela primeira vez no texto, a forma completa do nome precede a sigla, colocada entre parênteses.

**Exemplo:** Associação Brasileira de Normas Técnicas (ABNT).

## **6 EQUAÇÕES E FÓRMULAS**

Para facilitar a leitura, devem ser destacadas no texto e, se necessário, numeradas com algarismos arábicos entre parênteses, alinhados à direita. Na seqüência normal do texto, é permitido o uso de uma entrelinha maior que comporte seus elementos (expoentes, índices e outros).

## **Exemplo:**

```
Exemplo-1: [...] e de acordo com a equação x^2 + y^2 = Z^2 o
cálculo é feito [...]
Exemplo-2: [...] e de acordo com a equação<br>= Z^2o cálculo é feito [...]
```
## **7 ILUSTRAÇÕES**

Qualquer que seja o tipo de ilustração, sua identificação aparece na parte superior, precedida da palavra designativa (desenho, esquema, fluxograma, fotografia, gráfico, mapa, organograma, planta, quadro, retrato, figura, imagem, entre outros), seguida de seu número de ordem de ocorrência no texto, em algarismos arábicos, travessão e do respectivo título. Após a ilustração, na parte inferior, indicar a fonte consultada (elemento obrigatório, mesmo que seja produção do próprio autor), legenda, nota e outras informações necessárias à sua compreensão (se houver). A ilustração deve ser citada no texto e inserida o mais próximo possível do trecho a que se refere.

## **Figura 1 –** Proibido Buzinar

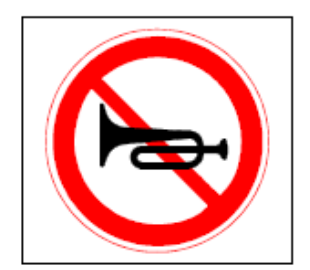

**Fonte –** (SOUZA, 2000, p. 20)

## **8 TABELAS**

As tabelas apresentam informações tratadas estatisticamente, conforme IBGE vigente. **Exemplo:**

| Opção | Região<br>Central | Região<br>Intermediária | Região<br>Periférica | Total | %   |
|-------|-------------------|-------------------------|----------------------|-------|-----|
| Sim   | 21                | 36                      | 103                  | 160   | 61  |
| Não   | 5                 | 22                      | 77                   | 104   | 39  |
| Total | 26                | 58                      | 180                  | 264   | 100 |

Tabela 3: Hábito de ir à biblioteca

# **9 PASSO A PASSO PARA APRESENTAÇÃO DO TCC**

# Margem superior 3,0 cm Margem inferior 2,0 cm Margem esquerda 3,0 cm Margem direita 2,0 cm Margem de parágrafo 1,25 Recuo de 4 cm da margem esquerda para citação textual

## **formatação da página**

## **Formatação do texto:**

Fonte: Arial ou Times; Tamanho: 12 para texto e 11 para citações com mais de 3 linhas, notas de rodapé, legenda de ilustrações; Papel: tamanho A4 Espaçamento entre linhas 1,5 para texto e simples para citação com mais de 3 linhas e referências; Parágrafo (recuo da primeira linha): 1,25 cm.

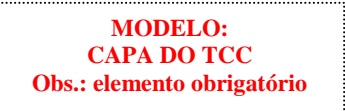

## **ORGANIZAÇÃO APARECIDO PIMENTEL DE EDUCAÇÃO E CULTURA – OAPEC FACULDADE DE ADMINISTRAÇÃO DE SANTA CRUZ DO RIO PARDO - FASC**

**Dados da Instituição** Fonte: Arial ou Times; maiúscula; centralizado; negrito; Tam: 12 Espaço entre linha: simples

# **MAGÉLIA DE FÁTIMA PILATI SCUDELER**

**Nome do aluno** Fonte: Arial ou Times; maiúscula; centralizado; negrito; Tam: 14 Espaço entre linha: simples

# **A DESCONSIDERAÇÃO DA PERSONALIDADE JURÍDICA NA SOCIEDADE LIMITADA**

#### **Título do trabalho**

Fonte: Arial ou Times; maiúscula; centralizado; negrito; Tam: 14 Espaço entre linha: 1,5 Se houver subtítulo colocar dois pontos (:) depois do título.

**SANTA CRUZ DO RIO PARDO 2010**

**Local e data** Fonte: Arial ou Times;

maiúscula e centralizada, em negrito; Tam: 12 Espaço entre linha: simples

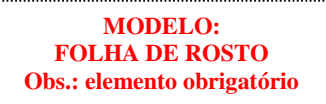

## **ORGANIZAÇÃO APARECIDO PIMENTEL DE EDUCAÇÃO E CULTURA – OAPEC FACULDADE DE ADMINISTRAÇÃO DE SANTA CRUZ DO RIO PARDO - FASC**

**Dados da Instituição** Fonte: Arial ou Times; maiúscula; centralizado; negrito; Tam: 12 Espaço entre linha: simples

# **MAGÉLIA DE FÁTIMA PILATI SCUDELER**

**Nome do aluno** Fonte: Arial ou Times; maiúscula; centralizado; negrito; Tam: 14 Espaço entre linha: simples

# **A DESCONSIDERAÇÃO DA PERSONALIDADE JURÍDICA NA SOCIEDADE LIMITADA**

**Título do trabalho** Fonte: Arial ou Times; maiúscula; centralizado; negrito; Tam: 14 Espaço entre linha: 1,5 Se houver subtítulo colocar dois pontos (:) depois do título.

**Nota explicativa**  Fonte: Arial ou Times; Justificado e recuado à 8 cm; Tam: 12 Espaço entre linha: simples

Trabalho de Conclusão de Curso apresentado à Banca Examinadora do curso de Direito da Faculdade de Administração de Santa Cruz do Rio Pardo para a obtenção do grau de bacharel em Direito sob a orientação do Professor .

**SANTA CRUZ DO RIO PARDO 2010**

**Local e data** Fonte: Arial ou Times; maiúscula e centralizada, em negrito; Tam: 12 Espaço entre linha: simples

**MODELO: FICHA CATALOGRÁFICA Obs.: elemento obrigatório**

A ficha catalográfica deve ser impressa no verso da folha de rosto.

Scudeler, Magélia de Fátima Pilati. S442d A Desconsideração da Personalidade Jurídica na Sociedade Limitada / Magélia de Fátima Pilati Scudeler. – Santa Cruz do Rio Pardo, 2010. 56 f.; 30 cm. Trabalho de Conclusão de Curso (Graduação em Direito) – Faculdade de Administração de Santa Cruz do Rio Pardo, 2010. Orientador (a): Prof. (a). Jorge Luiz Bica Neto. 1. Direito comercial. 2. Personalidade jurídica. 3.Sociedade Limitada. I. Autor. II.Título

Doris 342.2

Ficha catalográfica elaborada pela Biblioteca Direito OAPEC

Os números em vermelho são preenchidos pelo bibliotecário (a). Entregar os dados pedidos na ficha catalográfica (nome completo do autor, título do trabalho, subtítulo (se houver), nome completo do orientador, total de páginas, palavras-chave) na biblioteca antes da entrega da versão final do trabalho, para que possa ser realizada a descrição bibliográfica.

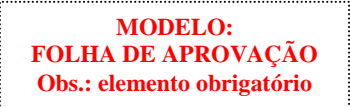

## **ORGANIZAÇÃO APARECIDO PIMENTEL DE EDUCAÇÃO E CULTURA – OAPEC FACULDADE DE ADMINISTRAÇÃO DE SANTA CRUZ DO RIO PARDO - FASC**

**Dados da Instituição** Fonte: Arial ou Times; maiúscula; centralizado; negrito; Tam: 12 Espaço entre linha: simples

# **MAGÉLIA DE FÁTIMA PILATI SCUDELER**

**Nome do aluno** Fonte: Arial ou Times; maiúscula; centralizado; negrito; Tam: 14 Espaço entre linha: simples

# **A DESCONSIDERAÇÃO DA PERSONALIDADE JURÍDICA NA SOCIEDADE LIMITADA.**

**Título do trabalho** Fonte: Arial ou Times; maiúscula; centralizado; negrito; Tam: 14 Espaço entre linha: 1,5 Se houver subtítulo colocar dois pontos (:) depois do título.

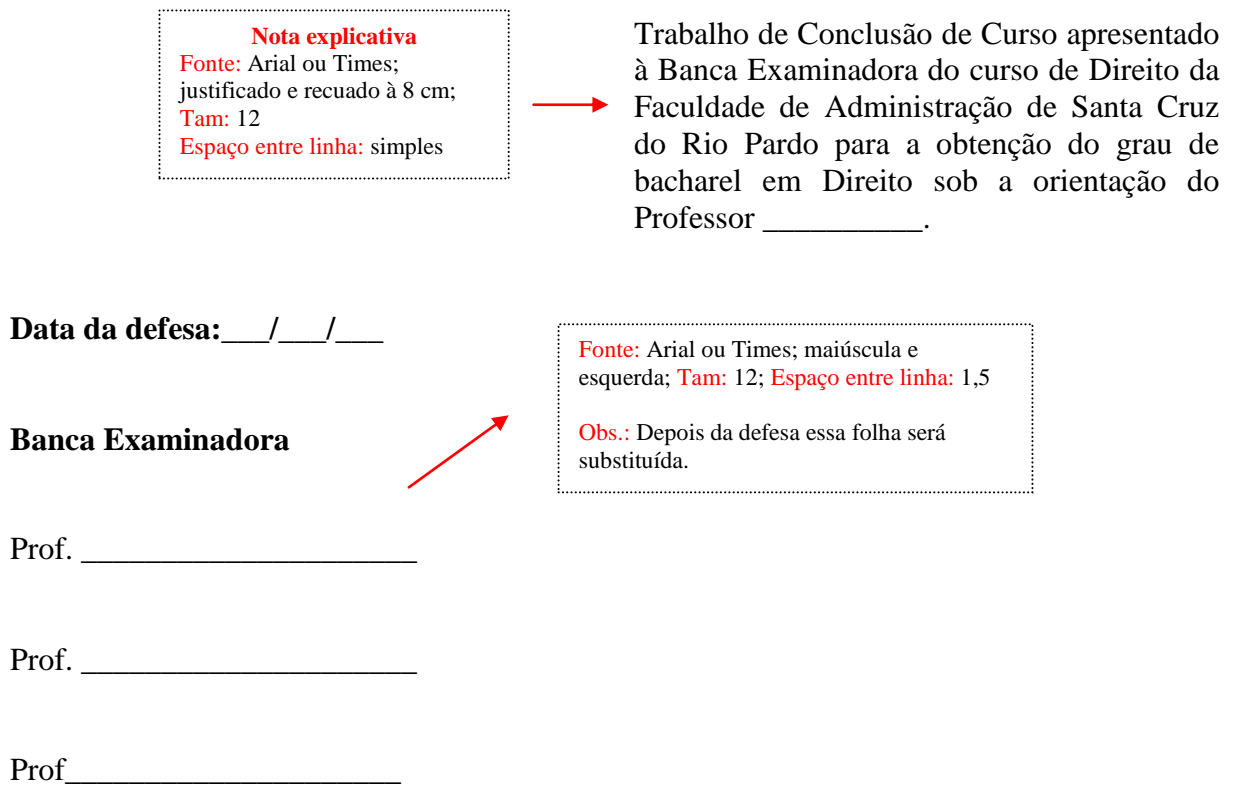

#### **MODELO: dedicatória Obs.: elemento opcional**

*À Deus, pelo esplendor da vida,* 

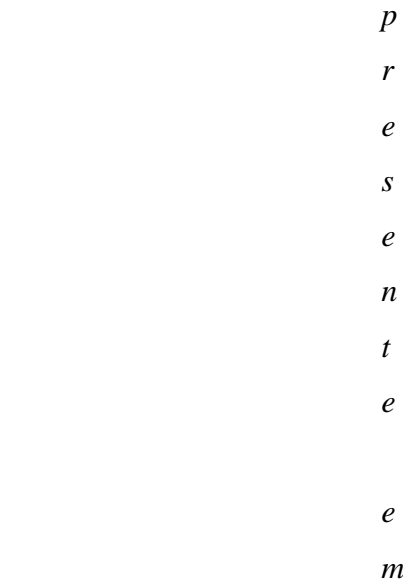

Apresentação gráfica do texto, estilo da fonte, espaço entre linhas – livre.

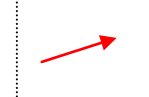

*todas as atividades;*

*Aos amigos pelo incentivo;*

*Ao meu esposo, aos filhos Rafael e Pedro, pelo apoio, compreensão e* 

> *c a r i n h*

> > *o*

*.*

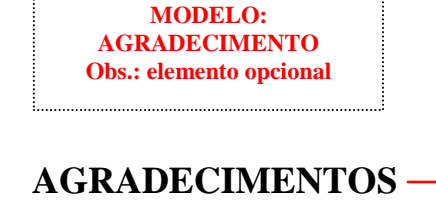

Fonte: Arial ou Times; maiúscula; centralizado; negrito; Tam: 14; 2 enter/espaço antes de começar o texto.

Agradeço primeiramente a DEUS nosso pai criador, pela presença constante em nossas vidas.

Agradeço a ORGANIZAÇÃO APARECIDO PIMENTEL DE EDUCAÇÃO E CULTURA – DIREITO OAPEC pelo incentivo e apoio para o desenvolvimento e conclusão deste trabalho.

A minha orientadora professora .......

Aos professores da instituição que fizeram toda a diferença nestes meus 5 anos, mostrando com sua inteligência a direção dos caminhos a serem traçados.

A todos aqueles que me ajudaram de forma direta ou indireta na concretização deste trabalho, meu muito obrigado.

> Apresentação gráfica do texto, estilo da fonte, espaço entre linhas – livre.

**MODELO: EPÍGRAFE Obs.: elemento opcional**

Apresentação gráfica do texto, estilo da fonte, espaço entre linhas – livre.

*O que sabemos é uma gota. O que ignoramos é um oceano. (Isaac Newton)*

Fonte: Arial ou Times; texto justificado e digitado em parágrafo único sem recuo da primeira linha; espaçamento simples e sem parágrafo; Tam: 12.

De 150 a 500 palavras no máximo.

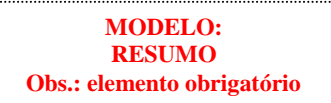

## **RESUMO**

Fonte: Arial ou Times; maiúscula; centralizado; negrito; Tam: 14; 2 enter/espaço antes de começar o texto.

Este trabalho é uma análise do instituto da desconsideração da personalidade jurídica na sociedade limitada. Devido aos efeitos da personalização, principalmente a autonomia patrimonial, a pessoa jurídica tem sido alvo de utilização fraudulenta e abusiva. A fim de coibir tais abusos, surgiu no direito estrangeiro a *disregard doctrine* que desconsidera a personalidade jurídica da sociedade limitada de maneira episódica e temporariamente, mas preservava o instituto. A teoria ingressou no Brasil na década de 60, mas somente em 1990, através do Código de Defesa do Consumidor, a doutrina foi expressamente positivada. A *disregard doctrine* também aparece na Lei antitruste e na Lei Ambiental, mas os três dispositivos são alvo de críticas por não seguir fielmente os contornos da teoria. O Código Civil de 2002 contemplou a teoria da desconsideração, embora o dispositivo não faça referência expressa a sua nomenclatura, é indiscutível que o fundamento foi concebido em conformidade com *disregard doctrine*. Em relação ao momento e forma da aplicação da desconsideração, não há consenso na doutrina, pois há doutrinadores que entendem que a desconsideração deve ser aplicada na fase de conhecimento do processo, outros que entendem que deverá ser por decisão no próprio processo de execução e, ainda, aqueles que defendem a instauração de um incidente na fase de execução.

**Palavras-chave:** Desconsideração. Personalidade Jurídica. Pessoa Jurídica. Autonomia patrimonial.

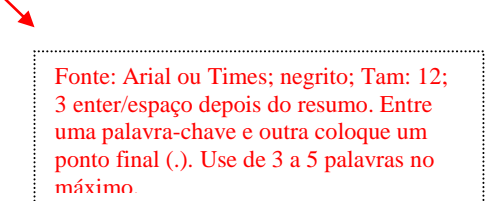

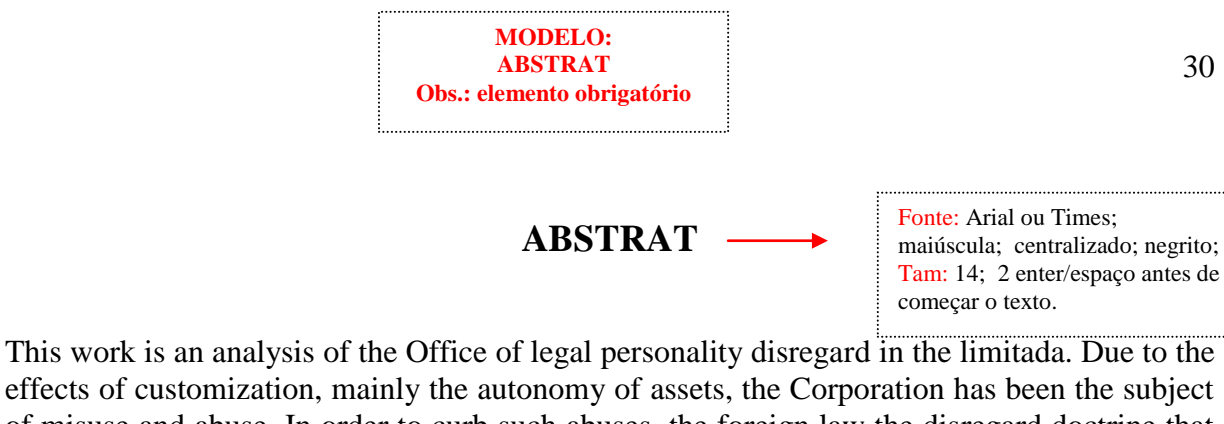

effects of customization, mainly the autonomy of assets, the Corporation has been the subject of misuse and abuse. In order to curb such abuses, the foreign law the disregard doctrine that disregards the legal personality of the episodic way limited society and temporarily, but preserving the Institute. The theory he joined Brazil in the 60, but only in 1990, through the consumer defense code, the doctrine was explicitly positivada. The disregard doctrine also appears on antitrust law and Environmental law, but the three devices are criticised for not faithfully follow the contours of the theory. The Civil Code of 2002 included the theory of disregard, though the device does not make express reference to your nomenclature, it is indisputable that the Foundation was designed in accordance with disregard doctrine. In the time and manner of application of disregard, there is no consensus in the doctrine, as there are scholars who believe that the disregard is to be applied in the knowledge of the process, others who understand that should be by a decision in the own implementation process and those who advocate the establishment of an incident in the implementation phase.

**Keywords:** Disregard. Legal Personality. Legal Person. Autonomy of assets.

Fonte: Arial ou Times; negrito; Tam: 12; 3 enter/espaço depois do resumo. Entre uma palavra-chave e outra coloque um ponto final (.).

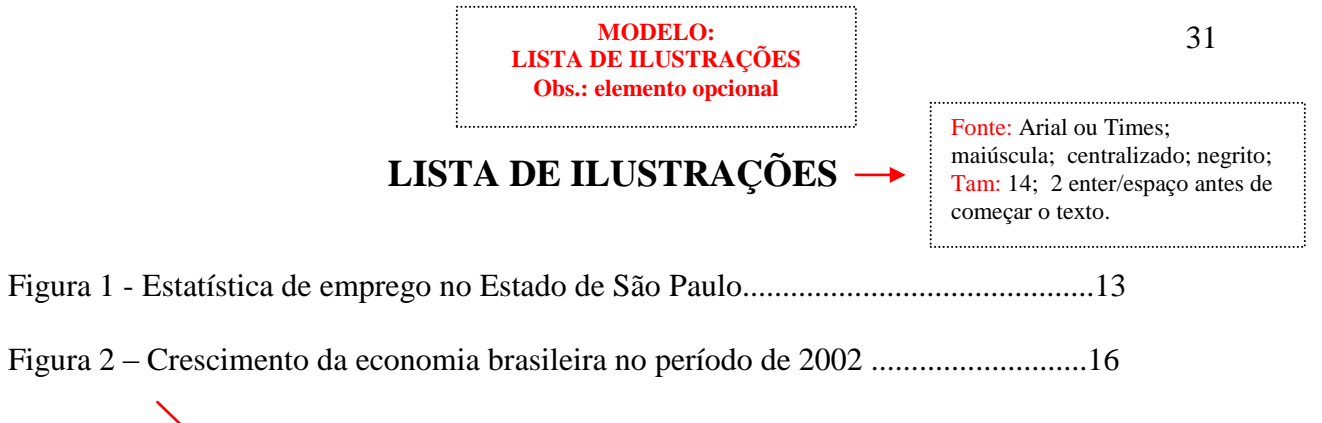

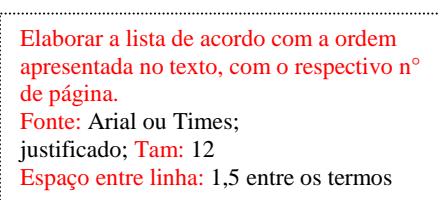

#### **MODELO: LISTA DE TABELAS Obs.: elemento opcional**

# **LISTA DE TABELAS**

Fonte: Arial ou Times; maiúscula; centralizado; negrito; Tam: 14; 2 enter/espaço antes de começar o texto.

Tabela 1 - Estatística de emprego no Estado de São Paulo......................................13

Tabela 2 – Crescimento da economia brasileira no período de 2002 ......................16

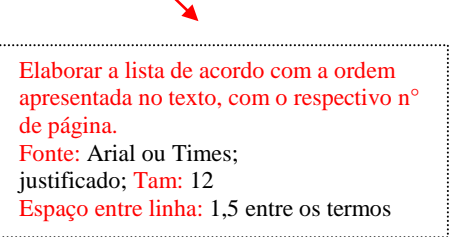

**MODELO: LISTA DE ABREVIATURAS E SIGLAS Obs.: elemento opcional**

# **LISTA DE ABREVIATURAS E SIGLAS**

- ABNT Associação Brasileira de Normas e Técnicas
- CC Código Civil
- CDC Código de Defesa do Consumidor
- ECA Estatuto da Criança e do Adolescente

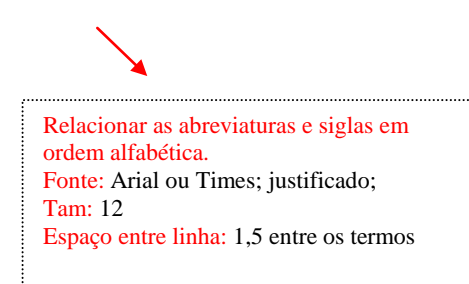

Fonte: Arial ou Times; maiúscula; centralizado; negrito; Tam: 14; 2 enter/espaço antes de começar o texto.

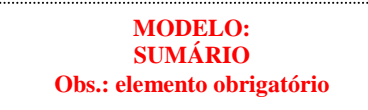

# **SUMÁRIO**

Fonte: Arial ou Times; maiúscula; centralizado; negrito; Tam: 14; 2 enter/espaço antes de começar o texto.

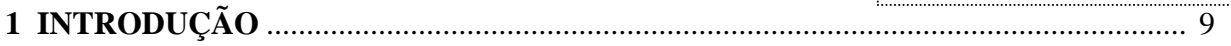

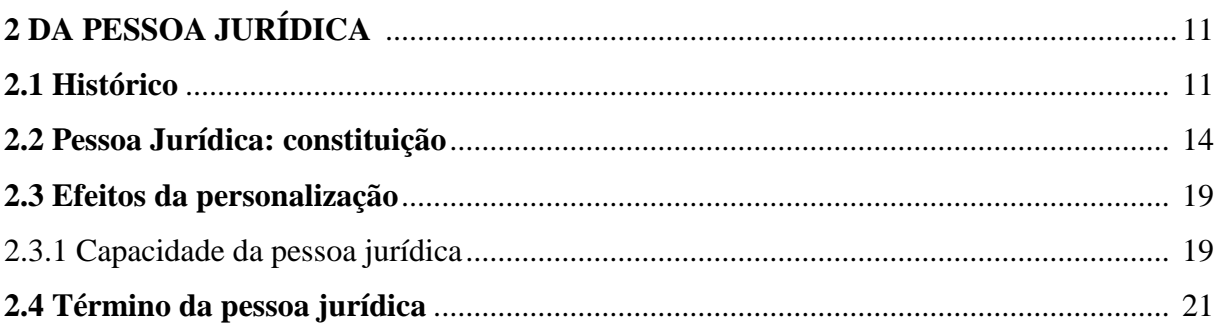

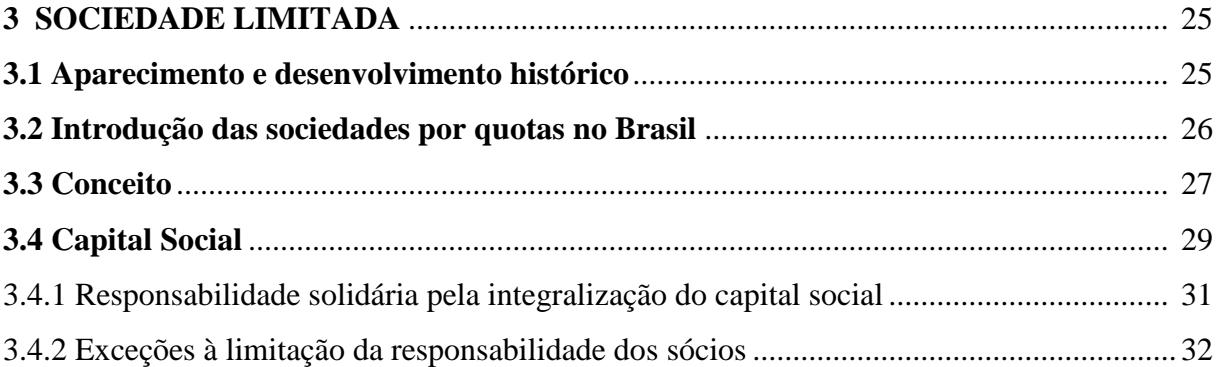

# **4 DESCONSIDERAÇÕES DA PERSONALIDADE JURÍDICA** ................................... 36 **4.1 A Teoria da Desconsideração no direito estrangeiro** ................................................... 36

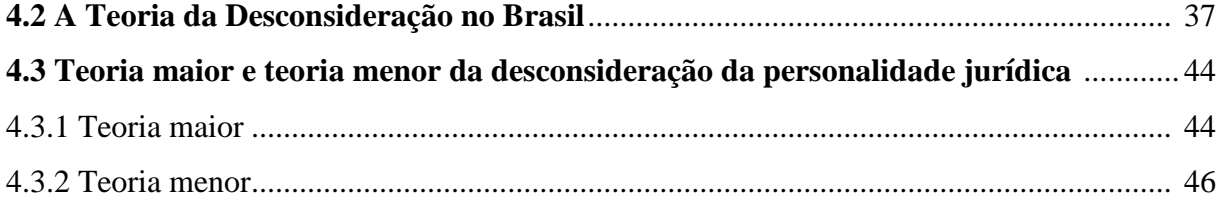

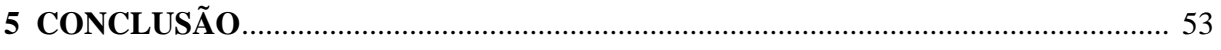

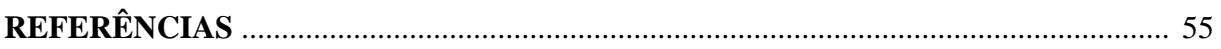

**ANEXOS** ................................................................................................................................ 60

Fonte: Arial ou Times; justificado; letras maiúsculas somente para os Capítulos (numeração primária). Tam: 12 Espaço entre linha: 1,5 ; e um enter/espaço entre as seções.

Digitar INTRODUÇÃO, com numeração com fonte Arial ou Times; maiúscula; À esquerda negrito; Tam: 12; Em seguida dar 2 enter/espaço de 1,5 antes de começar o texto; e iniciar o texto com fonte 12 ; parágrafo de 1,25 e espaçamento de 1,5 entre linhas.

## **1 INTRODUÇÃO**

**Numeração das páginas Obs.:** Contam-se as páginas a partir da **Folha de Rosto**, mas a numeração só é exibida a partir da Introdução (início do texto).

A presente pesquisa tem por objetivo analisar, no direito brasileiro, o instituto da Desconsideração da Personalidade Jurídica ou *disregard doctrine,* como mecanismo apto a superar a personalidade jurídica das sociedades empresárias limitadas.

O tema é atual e seu estudo se reveste de importância prática, tendo em vista que grande parte dos conflitos judiciais, relativos às sociedades empresárias, envolve aspectos relacionados com sua autonomia patrimonial. Mesmo com a introdução da *disregard doctrine* no diploma civil, as dúvidas e incongruências na aplicação prática do instituto não foram dirimidas.

Espaço entre linhas 1,5

As fontes a serem consultadas são, basicamente, legislações nacionais e estrangeiras, além de obras doutrinárias dos principais civilistas brasileiro.

O estudo terá início pelo instituto da pessoa jurídica, devido à importância do conceito para compreensão da teoria da desconsideração, passando a seguir à análise da sociedade limitada para, finalmente, analisar a teoria da desconsideração na sociedade limitada.

O método escolhido para a elaboração desta pesquisa é o dedutivo e sistêmico. A técnica, a pesquisa bibliográfica, devido à confiabilidade e qualidade que oferece ao pesquisador.

O instituto da pessoa jurídica será tratado no primeiro capítulo, iniciando-se por uma análise da evolução histórica do instituto, desde sua origem nos direitos romano, germânico e canônico. A seguir, passa-se a analisar os requisitos de sua constituição, seguindo para os efeitos da personalização e concluindo com o término da pessoa jurídica.

O segundo capítulo abordará as sociedades empresárias limitadas, tipo societário mais utilizado na atualidade. O texto inicia-se com os preceitos históricos que informam o nascimento e evolução , passando a seguir à introdução do tipo societário no Brasil, conceito do tipo societário, análise da responsabilidade solidária e, finalizando, as exceções à limitação da responsabilidade dos sócios.

Foco central desta monografia, o terceiro e último capítulo, inicia-se fazendo uma abordagem sobre a gênese da teoria da desconsideração no direito estrangeiro e seu ingresso no direito pátrio no final dos anos 60, passando a seguir a uma breve análise da teoria da desconsideração nos dispositivos legais contidos no Código Civil, Código de Defesa do Consumidor, Lei Antitruste e Lei de Crimes Ambientais, apresentando as impropriedades e acertos destes diplomas legais.

Em seguida, serão abordados aspectos processuais da teoria da desconsideração, com destaque às divergências de posicionamentos em relação ao momento e à forma de realizar a aplicação da desconsideração.

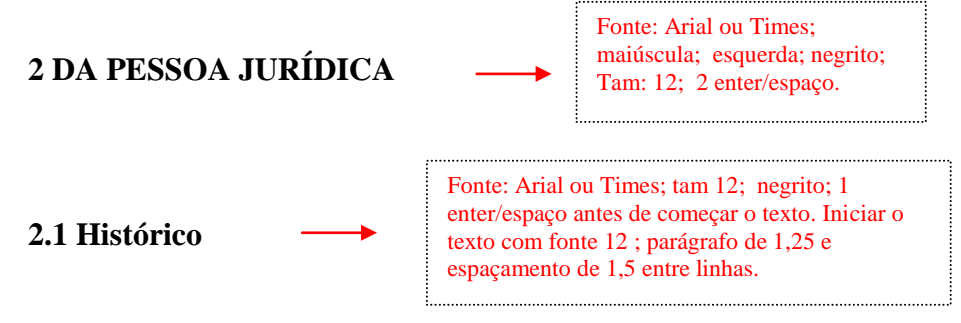

Para o estudo do tema Desconsideração da Personalidade Jurídica**,** faz-se necessário uma breve incursão ao instituto da Pessoa Jurídica, com o objetivo de analisar sua origem e evolução ao longo da história, chegando ao conceito como hoje se apresenta.

Desde os primórdios da humanidade, o homem percebeu que, para superar as limitações impostas por sua condição humana, necessitaria agrupar-se, o que favoreceria a busca de alimentos e proteção.

Ultrapassada esta fase, notou que, para realizar determinados empreendimentos, principalmente no setor econômico, necessitaria congregar, além do esforço humano, bens e capitais, de modo a superar as dificuldades que o setor apresentava.

Somente pela união de esforços o indivíduo é capaz de realizar determinados fins, os quais sua fragilidade e limites da vida humana, não lhe permitiriam, de forma isolada. "Da conjugação dos esforços humanos e da congregação de seus bens objetivando um determinado fim, surge a sociedade" (SOUSA, 2006, p. 23). Citações diretas, no texto, de até 3 linhas devem estar contidas entre aspas duplas (" ").

Identificar com exatidão o período histórico onde ocorreu a gênese da Pessoa Jurídica não é tarefa das mais simples, no entanto, não se pode desprezar como o instituto surgiu no direito romano, devido à forte influência que esse ordenamento exerceu na concepção do conceito de pessoa jurídica.

#### **Observações:**

- Os **capítulos** devem constar sempre no início da página.

- A numeração e o título do capítulo devem ser dispostos no alto da folha, no lado esquerdo, em letra maiúscula tam. 12 e negrito. Exemplo:

## **2 DA PESSOA JURÍDICA**

- As **subdivisões de capítulos** podem constar no meio da página, continuando em seqüência ao texto do trabalho.

- A numeração e o título da subdivisão do capítulo devem constar no lado esquerdo da folha, acompanhando o parágrafo (1,25) com iniciais em maiúscula, tam. 12 e negrito. **Exemplo:**

## **2.1 Aparecimento e desenvolvimento histórico**

**2.2 Introdução das sociedades por quotas no Brasil**

**2.2.1 Exceções à limitação da responsabilidade dos sócios**

No sumário **não** deve ser negritado, mas, permite-se o destaque no meio do texto.

## **3 SOCIEDADE LIMITADA**

2 enter / espaço

## **3.1 Aparecimento e desenvolvimento histórico**

1 enter / espaço

A sociedade por quotas de responsabilidade limitada surgiu no final do século XIX, em decorrência da Segunda Revolução Industrial. As inovações técnicas, como a substituição do vapor pela eletricidade e petróleo na indústria têxtil, e o surgimento da produção em série, possibilitaram o aumento considerável na capacidade de produção, para além da possibilidade de consumo das pessoas.

Com isso, houve a necessidade de escoamento da produção excedente, levando às potências capitalistas à adoção de uma política externa, caracterizada pelo expansionismo territorial, exacerbação do nacionalismo e protecionismo.

A Alemanha, devido à luta pela unificação dos principados em torno da Prússia, ficou atrasada no processo de industrialização em relação às demais nações européias. Na busca pela superação das deficiências estruturais, entre as metas preconizadas pelo chanceler Bismark, estava a rápida industrialização.

No entanto, os tipos societários da época não atraíam o pequeno e médio empreendedor, pois, se optassem em gerir seus próprios negócios, teriam responsabilidade ilimitada, vindo a comprometerem seu patrimônio particular.

Souza traz importante lição sobre os tipos societários existente à época:

## ESPAÇO DE 1,5 ENTRE O TEXTO E CITAÇÃO

[...] existiam duas categorias de sociedades: as clássicas, contempladas pelas legislações escritas no direito continental europeu, que serviam de modelo para o direito brasileiro e foram disciplinadas pelo Código comercial do Império de 1850 e as regidas por legislação especial. As primeiras compreendiam as sociedades em nome coletivo, em comandita simples, de capital e indústria e a sociedade em conta de participação. Por seu turno, a legislação especial tratava das sociedades anônimas e comandita por ações. Contudo, essas sociedades não satisfaziam a necessidade econômica, pois, enquanto as sociedades clássicas apresentavam o inconveniente de atribuir ao sócio-gerente responsabilidade limitada, as sociedades anônimas, ainda que atribuíssem responsabilidade não ilimitada aos acionistas, possuíam uma administração formalmente complexa e dispendiosa, mais adequada às grandes empresas." (SOUSA, 2006, p. 27)

**QUANDO UTILIZAR SISTEMA AUTOR/DATA/PÁG. Colocar o sobrenome do autor todo em maiúscula somente quando entre parênteses.**

ESPAÇO DE 1,5 ENTRE O TEXTO E CITAÇÃO

**Citação com mais de 3 linhas** Recuo de 4 cm (tam.11, espaço entre linha simples e sem parágrafo).

Para atender o empreendedor de pequeno e médio porte, coube ao direito germânico modelar um novo tipo de sociedade. De fato, em 1892 a Alemanha disciplinou legalmente a sociedade limitada.

No direito alemão, a responsabilidade dos sócios não abrange o total do capital social, uma vez que a sociedade não pode ser registrada sem que esteja integralizado em moeda.<sup>2</sup>

Em pouco tempo estas sociedades dominaram o comércio alemão, propagando-se por todo o mundo e vindo a preencher relevantes papéis econômicos, contribuindo de sobremaneira ao desenvolvimento do comércio.

#### 1 enter / espaço

#### **3.2 Introdução das sociedades por quotas no Brasil** 1 enter / espaço

A sociedade limitada foi legalmente introduzida no direito brasileiro pelo Decreto n. 3708, de 10 de janeiro de 1919. O novo tipo societário foi denominado *sociedade por quotas*  de responsabilidade limitada e, com amparo nos modelos alemão e português <sup>3</sup>, equidistante da anônima, constitui a nova sociedade como espécie societária autônoma. (SOUSA, 2006, p. 35-36)

No entanto, o Decreto foi muito recriminado devido às falhas e omissões, pela maneira sintetizada que foi disciplinado.

1 enter / espaço

## **3.2.1 Exceções à limitação da responsabilidade dos sócios**

## 1 enter / espaço

Como em toda regra, a limitação da responsabilidade dos sócios não é absoluta, comportando algumas exceções.

A primeira delas está expressa no artigo 1.080 do Código civil que dispõe "as deliberações infringentes do contrato ou da lei tornam ilimitada a responsabilidade dos que expressamente as aprovam [...]", ou seja, os sócios que decidirem, contrariamente à lei ou ao contrato social, responderão, ilimitadamente, pelas obrigações sociais decorrentes. Note-se, no entanto, que ficarão isentos aqueles sócios que formalizarem sua discordância.

Nota de rodapé explicativa: tam 11; arial ou times.

1

 $2^2$  Código Comercial Alemão, arts. 7°, 9° e 22.

<sup>&</sup>lt;sup>3</sup> Segundo país a introduzir em seu ordenamento jurídico a sociedade por quotas de responsabilidade limitada, em 1901.

## **4 CONSIDERAÇÕES FINAIS**

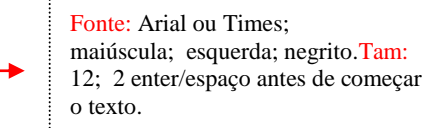

O instituto da pessoa jurídica é uma criação do direito que visa a realização de determinados empreendimentos, sem os quais, devido à fragilidade de suas forças e à limitação da vida humana, sozinho, o homem não conseguiria realizar.

A existência da pessoa jurídica tem início, no ordenamento jurídico brasileiro, com a inscrição do ato constitutivo no respectivo registro. A partir de então, o ente passa a contar com personalidade jurídica, tornando-se apto a ser sujeito de direitos e obrigações e tendo, como uma das principais conseqüências, a autonomia patrimonial.

Finalmente, conclui-se que a aplicação da desconsideração da personalidade jurídica deve ser precedida da garantia do contraditório e ampla defesa, visto tratar-se de sanção àquele que utilizou abusivamente o instituto da personalização. Portanto, a possibilidade de aplicar a desconsideração por decisão no próprio processo de execução deve ser afastada.

#### **MODELO: REFERENCIAS Obs.: elemento obrigatório**

# **REFERÊNCIAS**

Fonte: Arial ou Times; maiúscula; esquerda; negrito; não numerado; Tam: 14; 1 enter/espaço antes de começar o texto.

BRASIL. Lei n° 8.884 de 11 de junho de 1994. Lei Antitruste. Transforma o Conselho Administrativo de Defesa Econômica (Cade) em Autarquia, dispõe sobre a prevenção e a repressão às infrações contra a ordem econômica e dá outras providências. **Presidência da República**: Casa Civil, Brasília, DF, 13 jun. 1994. Disponível em: http://www.planalto.gov.br/ccivil/leis/L8884.htm. Acesso em: 14 fev. 2010.

Espaço entre linhas: simples; alinhado a esquerda

BRASIL. Lei n. 9.795 de 27 de abril de 1999. Dispõe sobre a educação ambiental, institui a política nacional de educação ambiental de educação, e dá outras providências**. Lex** coletânea de legislação e jurisprudência, ano 63, p. 2413-2418, 1999.

Entre uma referência e outra: 2 enteres / espaço

BRASIL. **Código civil.** 55. ed. São Paulo : Saraiva , 2004. 2058 p.

Quando o nome do autor repetir-se, agora se deve repeti-lo, não permitindo mais o uso do traço (\_\_\_\_\_\_)

COELHO, Fábio Ulhoa. **Curso de direito comercial**. 7. ed. São Paulo: Saraiva, 2004. v. 2.

CRETELLA JÚNIOR, José. **Curso de direito romano**. 23. ed. Rio de Janeiro: Forense, 2000.

DINIZ, Maria Helena. **Curso de direito civil brasileiro**: teoria geral do direito. 23. ed. São Paulo: Saraiva, 2006. 1.v.

REALI, Ronaldo Roberto. A desconsideração da personalidade jurídica no Direito Positivo Brasileiro (Disregard of legal entity). **Boletim Jurídico**, Uberaba/MG, ano 8, n. 650, ago. 2004. Disponível em: http://www.boletimjuridico.com.br/ doutrina/texto.asp?id=327. Acesso em: 26 jan. 2010.

Não se faz mais o uso dos sinais < > entre o *link.*

SANTIAGO, Edina Ribeiro. Aspectos processuais da desconsideração da personalidade jurídica à luz do Código Civil de 2002**.** Jus Navigandi, Teresina, ano 13, n. 1701, 27 fev. 2008. Disponível em: http://jus.uol.com.br/revista/texto/10986. Acesso em: 3 ago. 2010.

SÃO PAULO (Estado). Tribunal de Justiça de São Paulo**. Apelação cível n. 174.305-4/2-00, da 3ª Câmara de Direito Privado**. Relator: Enéas Costa Garcia. São Paulo: 16 de dezembro de

2005. Disponível em: www.tj.sp.gov.br. Acesso em: 15 set. 2006.

**Obs.:** Os autores citados no texto para elaboração do TCC, devem ser listados nas Referências, em ordem alfabética (sobrenome), com todos os dados para a identificação da obra. Em caso de dúvidas, verificar as Normas da ABNT disponíveis na biblioteca ou solicitar orientações.

# **APÊNDICE A** – Questionário

**APÊNDICE: Documentos complementares ao TCC de autoria do aluno Tamanho: 14; sem numeração; centralizado e negrito**

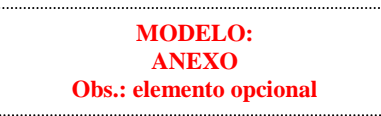

**ANEXO A** – Estatuto da Criança e do Adolescente

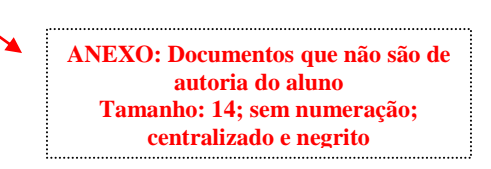

## **NORMA DE CITAÇÃO (NBR 10520)**

**Citação:** menção de uma informação extraída de outra fonte.

As citações devem ser indicadas no texto por um sistema de chamada: **numérico ou autordata**. Qualquer que seja o método adotado deve ser seguido consistentemente ao longo de todo o trabalho, permitindo sua correlação na lista de referências ou em notas de rodapé.

## **Regras Gerais de Apresentação**

Nas citações, as chamadas são feitas pelo sobrenome do autor, instituição responsável ou título na sentença, em letras maiúsculas e minúsculas e quando estiverem entre parênteses, em letras maiúsculas.

## **Exemplos:**

A ironia seria assim uma forma implícita de heterogeneidade mostrada, conforme a classificação proposta por Authier-Reiriz (1982).

"Apesar das aparências, a desconstrução do logocentrismo não é uma psicanálise da filosofia [...]" (DERRIDA, 1967, p. 293).

## **CITAÇÃO DIRETA**

Transcrição textual de parte da obra do autor consultado.

**a) Citações diretas de até 03 linhas** devem estar contidas entre aspas duplas.

## **Exemplos:**

Barbour (1971, p. 35) descreve: "O estudo da morfologia dos terrenos [...] ativos [...]"

Medeiros (1982, p. 40) nos lembra que a questão da "desobediência a leis e a ordens iníquas, imorais não asseguram a satisfação de necessidades coletivas variadas", podemos distinguir ...

## **OU**

"Não se mova, faça de conta que está morta." (CLARAC; BONNIN, 1985, p. 72).

**Obs.:** As **aspas simples** são utilizadas para indicar citação no interior da citação.

## **Exemplo:**

Segundo Sá (1995, p. 27): "[...] por meio da mesma 'arte de conversação' que abrange tão extensa e significativa parte de nossa existência cotidiana [...]".

**b) Citação direta com mais de 03 linhas**: devem ser destacadas com recuo de 4 cm da margem esquerda, com letra menor que a do texto e sem as aspas.

## **Exemplos:**

**- Nome do autor, data e página entre parênteses, no final da citação.**

Recuo de 4 cm (tam.11, espaço entre linha simples e sem parágrafo).

A teleconferência permite ao indivíduo participar de um encontro nacional ou regional sem a necessidade de deixar seu local de origem. Tipos comuns de teleconferência incluem o uso da televisão, telefone e computador. Através de áudio conferência. Utilizando a companhia local de telefone, um sinal de áudio pode ser emitido em um salão de qualquer dimensão (NICHOLS, 1993, p. 161).

**UTILIZAR SISTEMA AUTOR/DATA/PÁG. Colocar o sobrenome do autor todo em maiúscula somente quando entre parênteses.**

**- Nome do autor, data e página também podem constar antes da citação, mas somente a data e a página ficam entre parênteses.**

## **Exemplo:**

De acordo com Nichols (1993, p. 161)

Recuo de 4 cm (tam.11, espaço entre linha simples e sem parágrafo).

A teleconferência permite ao indivíduo participar de um encontro nacional ou regional sem a necessidade de deixar seu local de origem. Tipos comuns de teleconferência incluem o uso da televisão, telefone e computador. Através de áudio conferência. Utilizando a companhia local de telefone, um sinal de áudio pode ser emitido em um salão de qualquer dimensão.

## **CITAÇÃO INDIRETA**

Citação baseada na obra do autor consultado.

\* Quando elaboram-se afirmações, comentários ou transcrevem-se os textos com palavras próprias , mas com base na idéia do autor, deve-se citar o nome deste, a data da publicação, a indicação da página, neste caso, torna-se opcional. Dessa forma não se coloca aspas, não há recuo do texto, utiliza- se o mesmo espaço do texto, ou seja, espaço 1,5.

## **Exemplos:**

O Direito Alemão também contribuiu para a concepção do conceito de pessoa jurídica. No entanto, tal conceito não existia para o antigo direito germânico, pois as pessoas naturais, integrantes da coletividade, eram os verdadeiros sujeitos de direito. (MONTEIRO, 2003, p.121)

## **OU**

Diniz (2006) entende que o fato que dá origem à pessoa jurídica é a vontade humana, sem necessidade de qualquer ato administrativo de concessão ou autorização. No entanto, para a doutrinadora, a pessoa jurídica permanece em estado potencial, adquirindo status jurídico quando forem preenchidas as formalidades ou exigências legais.

\* A indicação da fonte pode ser pela primeira palavra do título seguida de reticências, no caso das obras sem indicação de autoria ou responsabilidade, data de publicação do documento e da(s) página(s) da citação. No caso de citação direta, separados por vírgula e entre parênteses.

## **Exemplo:**

"As IES implementarão mecanismos democráticos legítimos e transparentes de avaliação sistemática das suas atividades, levando em conta seus objetivos institucionais e seus compromissos para com a sociedade." (ANTREPOJETO..., 1987, p. 55).

\* Se o título iniciar por artigo (definido ou indefinido), ou monossilábico, este deve ser incluído na indicação da fonte.

## **Exemplos:**

E eles disseram "globalização", e soubemos que era assim que chamavam a ordem absurda em que dinheiro é a única pátria à qual se serve e as fronteiras se diluem, não pela fraternidade, mas pelo sangramento que engorda poderosos sem nacionalidade. (A FLOR..., 1995, p. 4).

"Em Nova Londrina (PR), as crianças são levadas às lavouras a partir dos 5 anos." (NOS CANAVIAIS..., 1995, p. 12).

## **CITAÇÃO DE CITAÇÃO**

Citação de citação, quando o autor pesquisado cita outro autor. A expressão **apud** significa "**citado por**". Nas citações essa expressão **não** vai em itálico.

## **Exemplos:**

Segundo Castro (1984 apud FREITAS, 1998, p. 2) A teoria do DNA [...].

**Castro** - é o autor do livro que **NÂO** se teve acesso, porém o autor Freitas o citou. **Freitas** - é o autor do livro que se **TEVE** acesso, ou seja, autor da obra que se tem em mãos.

"Com o passar do tempo a vida nos centros urbanos tornou-se neurótica e infeliz" (FONTES, 1987, p.18 apud MEDEIROS, 1996, p. 38-46).

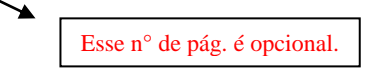

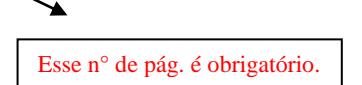

\* Quando os sobrenomes dos autores forem coincidentes, acrescentam-se as iniciais dos prenomes, e se ainda houver coincidência, indica-se os pronomes por extenso.

## **Exemplos:**

(BARBOSA, C., 1958) (BARBOSA, Cássio, 1965) (BARBOSA, O., 1959) (BARBOSA, Celso, 1965)

\* Em citações de vários documentos de um mesmo autor publicados no mesmo ano, faz-se a distinção com letras minúsculas, em ordem alfabética, após a data e sem espaçamento.

## **Exemplo:**

Seguindo a análise de Pires (2004a) (PIRES, 2004a)

\* Nas citações indiretas de documentos de mesma autoria, publicados em anos diferentes e mencionados simultaneamente, as datas são separadas por vírgulas.

#### **Exemplos:**

(SILVA, 1989, 1994) (SANTOS; VARGAS; ALVES, 2000, 2002, 2004)

\* As citações indiretas de diversos documentos de vários autores, mencionados simultaneamente, devem ser separadas por (;), em ordem alfabética.

## **Exemplos:**

(CASTRO, 1994; SILVA, 1989) (FONSECA, 1997; PAIVA, 1997; SILVA, 1997).

**Obs.:** As citações no texto devem conter os seguintes dados da fonte: autor/data/página, as demais informações sobre a fonte devem constar na lista de **Referências**. Inclusive quando se tratar de citação de documentos eletrônicos, sites de Internet (o endereço eletrônico só deve constar na lista de Referências).

## **SISTEMA NUMÉRICO E AS NOTAS DE RODAPÉ**

 Neste sistema, a indicação da fonte é feita por uma numeração única e consecutiva, em algarismos arábicos, remetendo à lista de referências ao final do trabalho, do capítulo ou da parte, na mesma ordem em que aparecem no texto. Não se inicia a numeração das citações a cada página. A indicação da numeração pode ser feita entre parênteses, alinhada ao texto, ou situada pouco acima da linha do texto em expoente à linha do mesmo, após a pontuação que fecha a citação. Toda a vez que um documento for introduzido a numeração deverá ser revista.

A nota de rodapé aparece ao pé da folha em que acontece a citação. A NBR 6023:2018 estabelece que, quando for usado o sistema numérico, em que as referências vão aparecendo, numeradas, à medida que surgem, ganham a forma de notas de rodapé.

Na lista de referências, os elementos descritivos das obras citadas devem aparecer de modo idêntico ao que foi impresso no pé da folha, seguindo a mesma ordem numérica. Notas de referência não podem ser usadas concomitantemente.

## **Ex:**

 "Não há a menor dúvida de que o ser humano é o titular por excelência da tutela dos direitos da personalidade."<sup>1</sup>

Referência no rodapé: 1 GAGLIANO, P. S. **Novo curso de direito civil**. São Paulo: Saraiva, 2010.

## **EXPRESSÕES LATINAS**

As expressões latinas devem ser utilizadas somente em notas de rodapé. A expressão apud (sem itálico) é a única que pode ser usada no texto e as expressões *et al e in* (em itálico), nas referências.

Apud = citado por, conforme, segundo; Ibidem ou ibid. = na mesma obra Idem ou id.  $=$  do mesmo autor Opus citatum ou op. cit. = na obra citada Loco citado ou loc. cit.  $=$  no lugar citado Sequentia ou seq. = seguinte ou que se segue passim = aqui e ali; em vários trechos ou passagens  $Cf = \text{confira}$ 

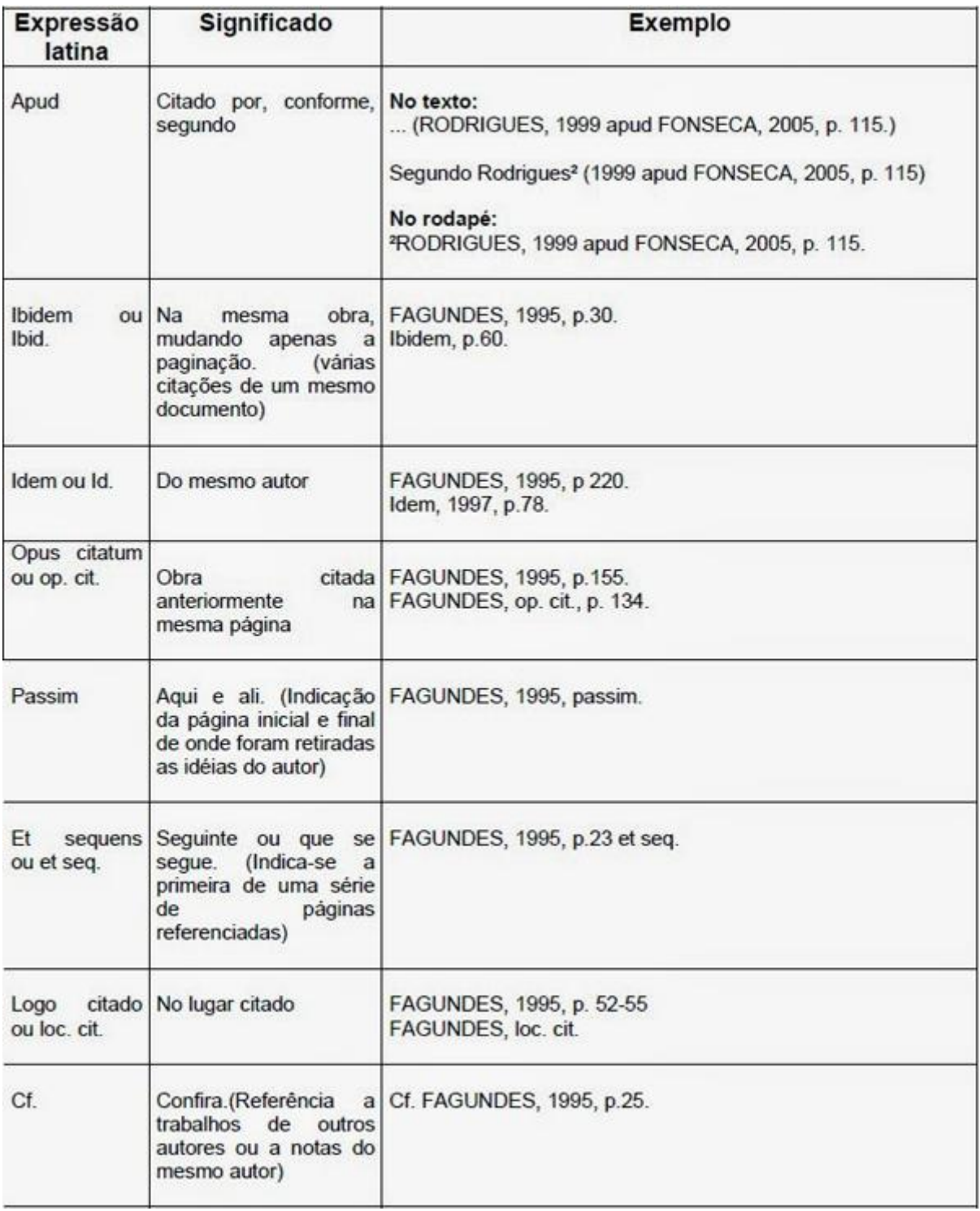

# **REFERÊNCIAS**

ASSOCIAÇÃO BRASILEIRA DE NORMAS TÉCNICAS. **NBR 6023**: informação e documentação: referência e elaboração. Rio de janeiro, 2018.

ASSOCIAÇÃO BRASILEIRA DE NORMAS TÉCNICAS. **NBR 6024**: informação e documentação: numeração progressiva das seções de um documento: apresentação. Rio de janeiro, 2012.

ASSOCIAÇÃO BRASILEIRA DE NORMAS TÉCNICAS. **NBR 6027**: informação e documentação: sumário: apresentação. Rio de janeiro, 2012.

ASSOCIAÇÃO BRASILEIRA DE NORMAS TÉCNICAS. **NBR 6028**: informação e documentação: resumo: apresentação. Rio de janeiro, 2003.

ASSOCIAÇÃO BRASILEIRA DE NORMAS TÉCNICAS. **NBR 10520**: informação e documentação: citações em documentos: apresentação. Rio de janeiro, 2002.

ASSOCIAÇÃO BRASILEIRA DE NORMAS TÉCNICAS. **NBR 12225**: informação e documentação: lombada: apresentação. Rio de janeiro, 2004.

ASSOCIAÇÃO BRASILEIRA DE NORMAS TÉCNICAS. **NBR 14724**: informação e documentação: trabalhos acadêmicos: apresentação. Rio de janeiro, 2011.

PONTES, Fernanda Rodrigues. *et al*. Universidade Paulista. **Guia de normalização para apresentação de trabalhos acadêmicos**. São Paulo, 2007. Disponível em: http://www.unip.br/servicos/biblioteca/download/manual\_de\_normalizacao.pdf. Acesso em: 10 fev. 2019.

VANALLI, Silvia Raquel. Universidade Estadual Paulista. **Apostila de normalização documentária**. Presidente Prudente, 2006. Disponível em: http://www4.fct.unesp.br/biblioteca/files/apostila\_abnt.pdf. Acesso em: 10 fev. 2019.

LOSNAK, Mônica Valéria Pereira; PIRES, Rosângela Antônio; VIANA, Marcia Perez. Instituição Toledo de Ensino. **Manual para elaboração de trabalhos acadêmicos**. Bauru, 2008. Disponível em: http://www.ite.com.br/biblio2000/download/Manual%20-%20 Trabalhos%20Acad%C3%AAmicos%202008.pdf. Acesso em: 12 fev. 2019.

RIGO, Maria Luiza. UNIFIEO – Centro Universitário FIEO. **Normas para a apresentação de trabalhos acadêmicos**. Osasco, 2002. Disponível em: http://www.neema.ufc.br/normas\_tese\_ dissertacao.pdf> Acesso em: 10 fev. 2019.

MACHADO, Sônia Regina. Fundação de Ensino Eurípides Soares da Rocha. **Manual Prático.** Marília, 2009. Disponível em: http://www.univem.edu.br/intranet/cad\_cursos/arquivos /000-22-manual%20Prático%20Normalização%20TC%20UNIVEM%202009.pdf. Acesso em: 12 fev. 2019.

## **ANEXO A – Instruções para a encadernação**

A encadernação é a fase final na elaboração de um trabalho acadêmico. Antes de se dirigir a uma gráfica, verifique se as informações constantes do trabalho estão de acordo com as normas vigentes da ABNT. A encadernação final deve ser em capa dura, na cor do respectivo curso e contendo os seguintes elementos, de acordo com a NBR 14724:2006 da ABNT:

## **Capa**:

- a) Nome da Instituição
- b) Nome do autor
- c) Título do trabalho
- d) Local (cidade)
- e) Ano do depósito

**Lombada**: os elementos são escritos longitudinalmente, do alto para o pé da lombada.

- a) Autor do trabalho
- b) Título
- c) Ano do depósito

**NOTA**: No rodapé da lombada, deixar 5 cm livre para a colagem da etiqueta com as informações de localização do material.

## **Exemplo de Lombada**

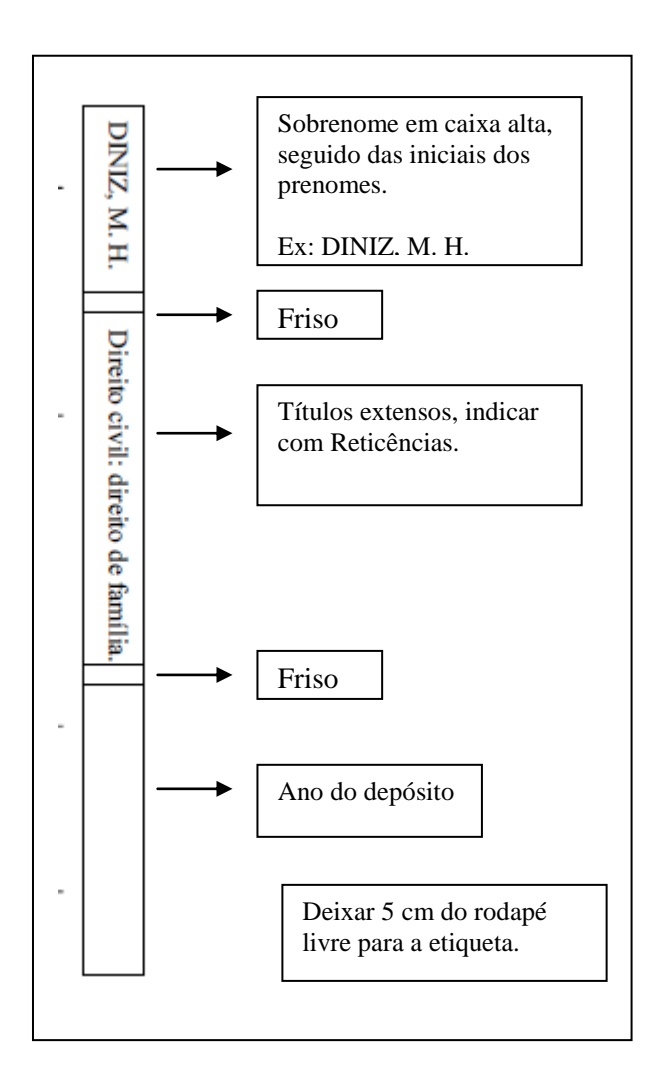

Cor do curso: **Bordo** Cor da letra: **Dourada**

**Obs.:** Na hora de levar a monografia para encadernação, não esquecer de levar a Folha de Aprovação para ser encadernada junto.

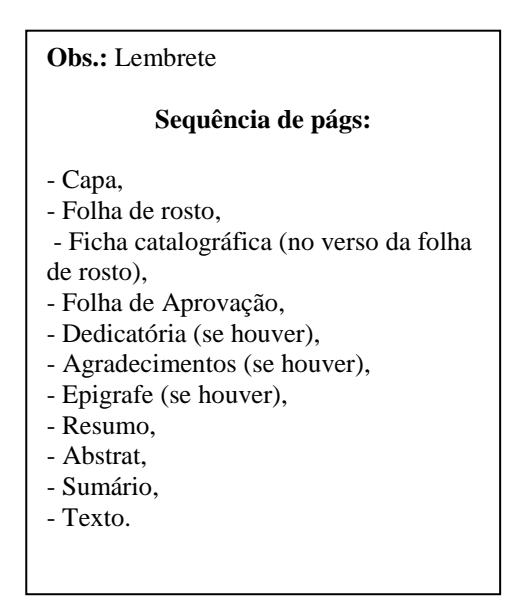

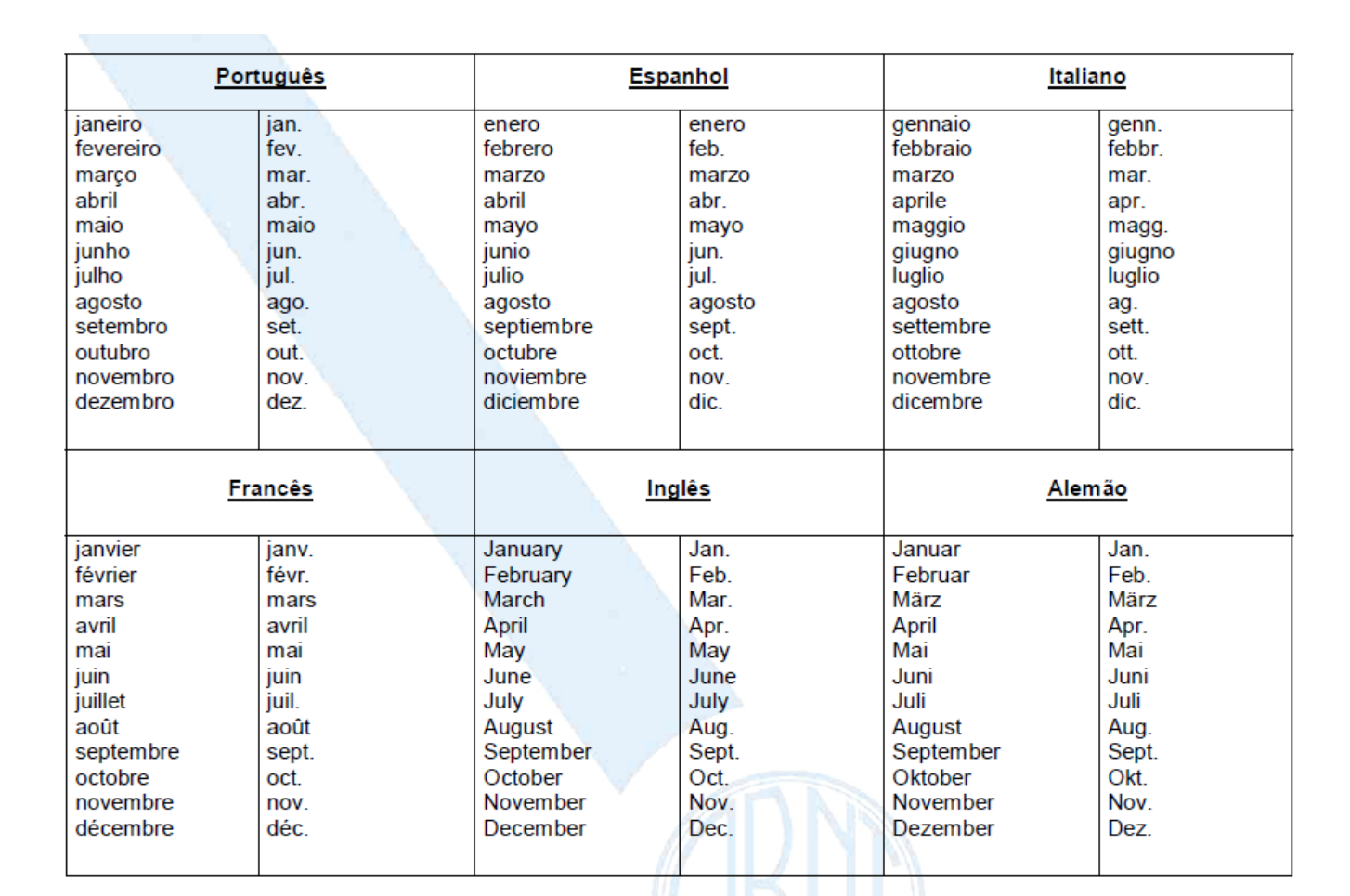

# **ANEXO B – Abreviatura dos meses**

 $\rightarrow$